# **Wprowadzenie do programowania obiektowego w C++**

- 1. Główne zasady programowania obiektowego: hermetyzacja, dziedziczenie, polimorfizm
- 2. Poj ęcie klasy: sposoby deklarowania i definiowania składowych klasy,
- 3. Atrybuty dost ępu do składowych private, protected i public wspieraj ące hermetyzację
- 4. Konstruktory i destruktory
- 5. Obiekty automatyczne, statyczne i dynamiczne
- 6. Składowe klasy typu static
- 7. Zmienne referencyjne, przekazywanie parametrów przez referencję, autoreferencja
- **8. Pliki nagłówkowe, dyrektywy preprocesora, programy wieloplikowe**

**#include <iostrem.h>** - doł ączenie pliku nagłówkowego z katalogu standardowego**#include "TProdukt1.h"** - doł ączanie pliku nagłówkowego z katalogu bieŜącego**Pliki nagłówkowe powinny zawiera**ć**:** 

• definicje typów np. **class**

- szablony funkcji i klas
- prototypy funkcji np. **void**
- definicje funkcji typu **inline inline int Wi**
- deklaracje zmiennych
- definicje stałych **const int**
- wyliczenia
- deklaracje nazw
- dyrektywy
- funkcje makra **#define**
- stałe jawne **#define**

#define TRUE 1 class punkt { **float** x, y; **public:**punkt (**float, float**); **void** przesun (**float, float**); };s **template** <class T> **class** stos { // ..........} wyswietl\_float(**float**); ę**kszy**(**int** x, **int** y) {**return** x > y; }**h extern int** zmienna; const int max  $= 3$ ; **enum** Boolean {False, True}; **class** kolo; **#include** <iostream.h>**e** MAX(x, y)  $((x) > (y)$  ?  $(x) : (y))$ 

#### **Uwaga:**

#### **Nie nale**Ŝ**y nigdy wstawia**ć **do pliku nagłówkowego:**

```
definicji zwykłych funkcji: int Wi
ększy(int x, int y) {return x > y; }
 int zmienna;definicji zmiennych:
definicji stałych agregatów np. const char tab[] ="aaa";
```
#### **Przykład podziału programu na moduły**

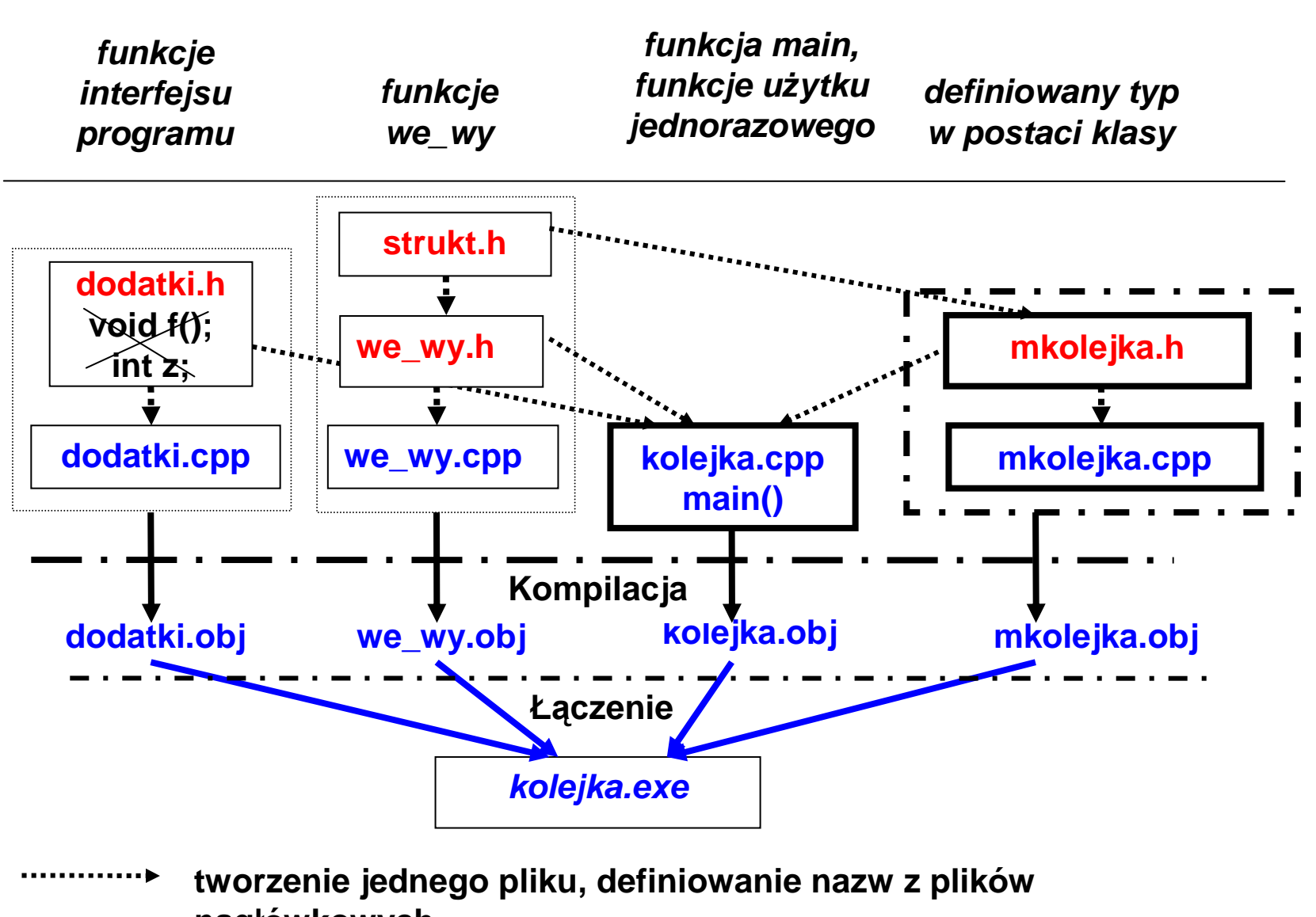

Zofia Kruczkiewicz, ETE8305\_2 <sup>4</sup>**nagłówkowych**

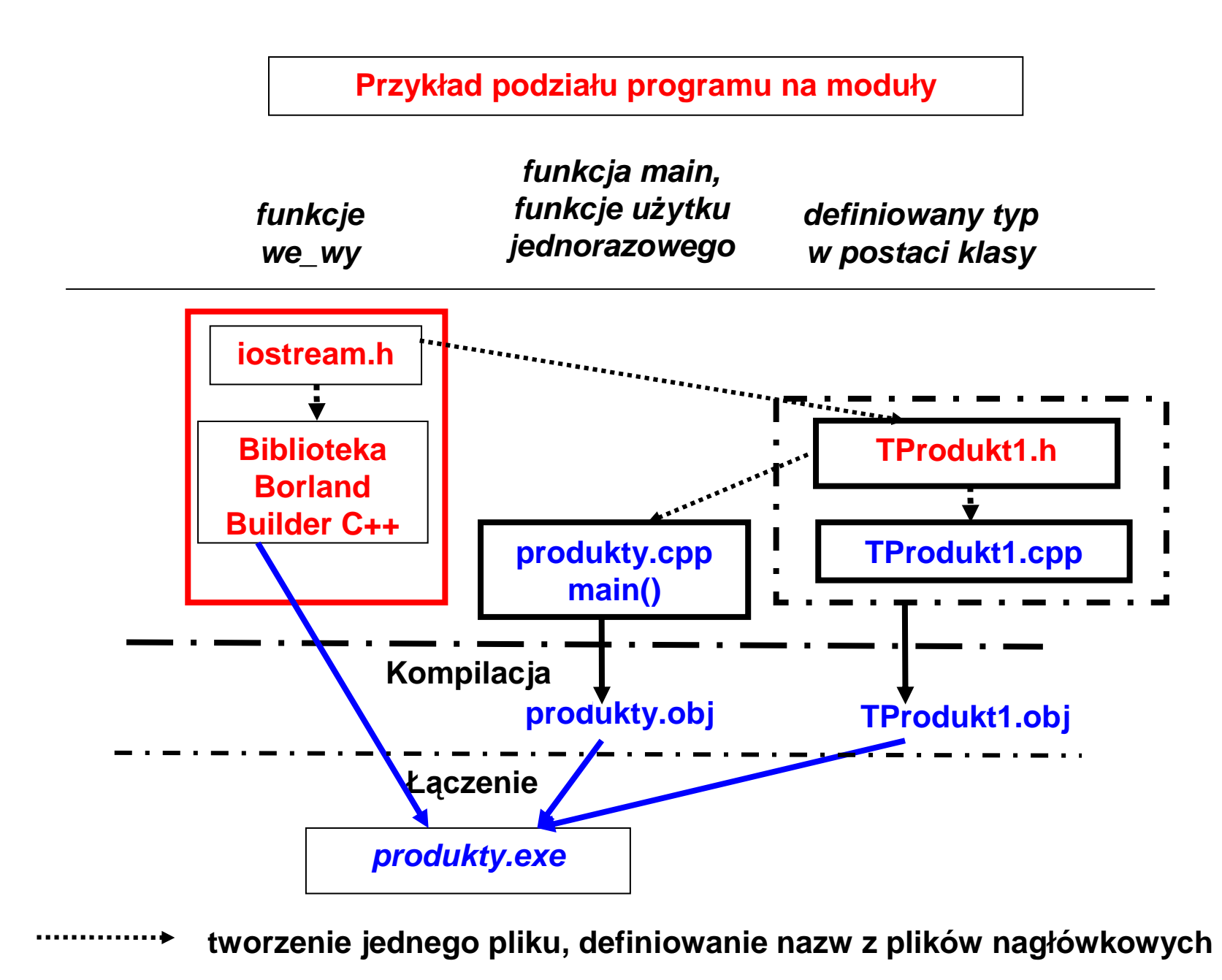

## Zakładanie projektu wieloplikowego (**File/New/Other**)

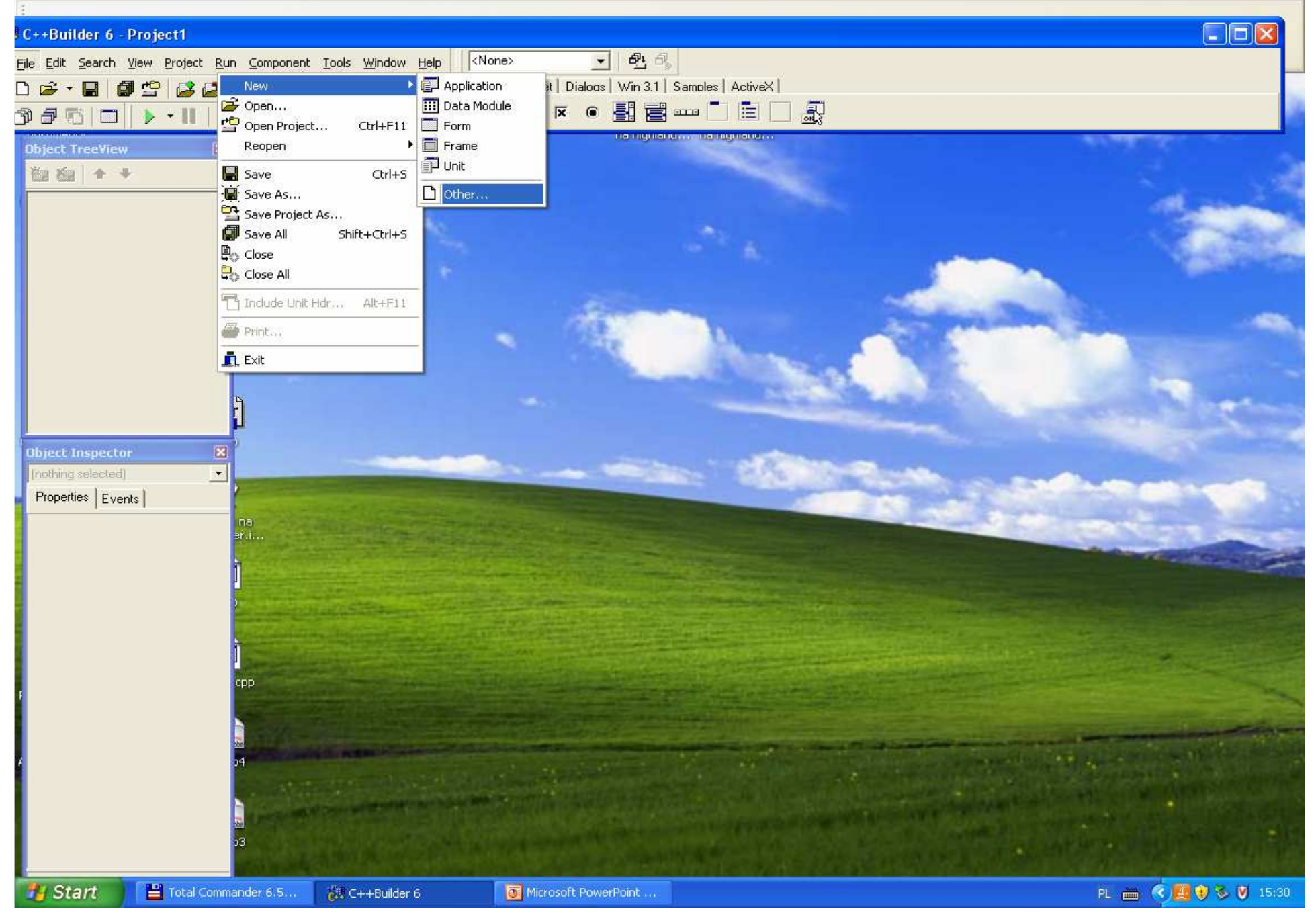

#### Wybór typu projektu na typ konsolowy (**Console Wizard**)

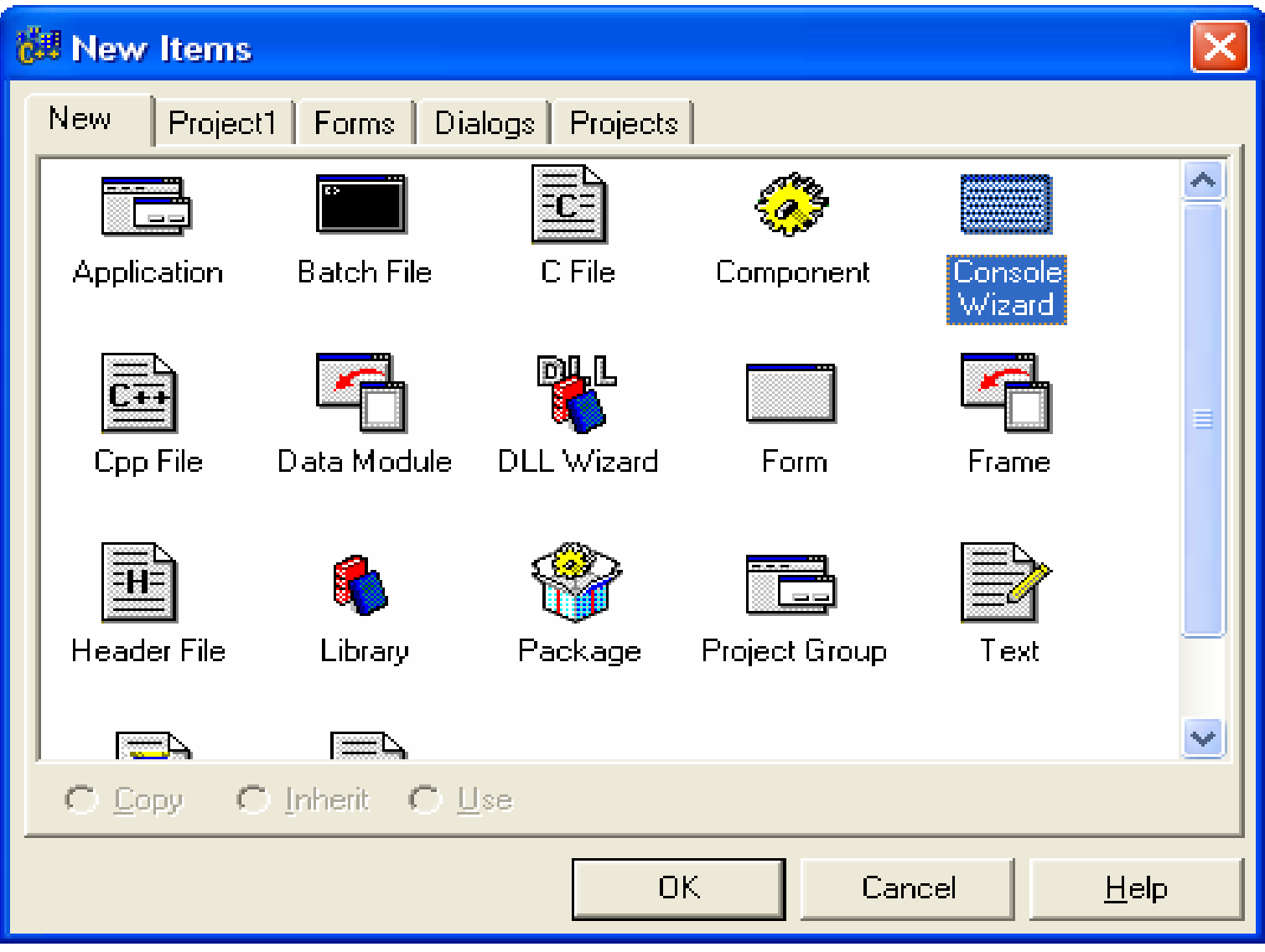

#### Ustawienie parametrów projektu

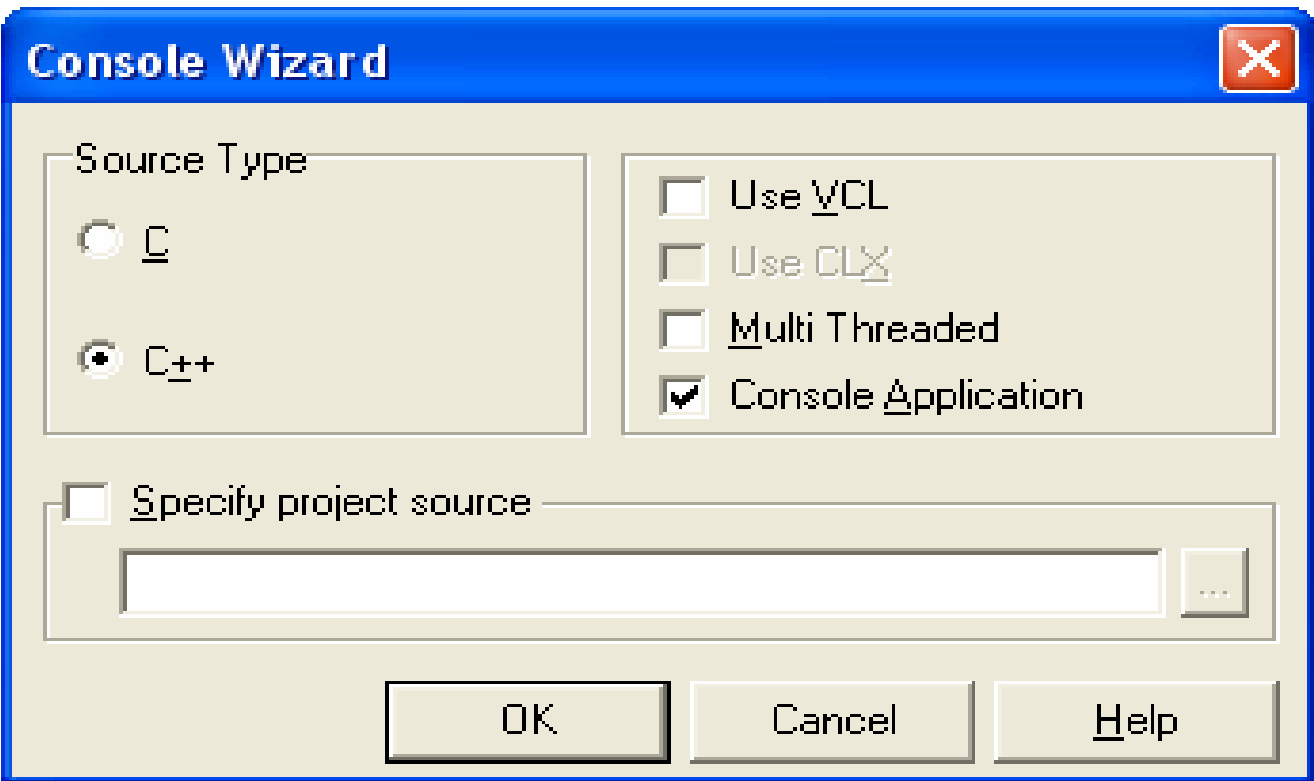

#### Projekt z domyślnym plikiem Unit1.cpp

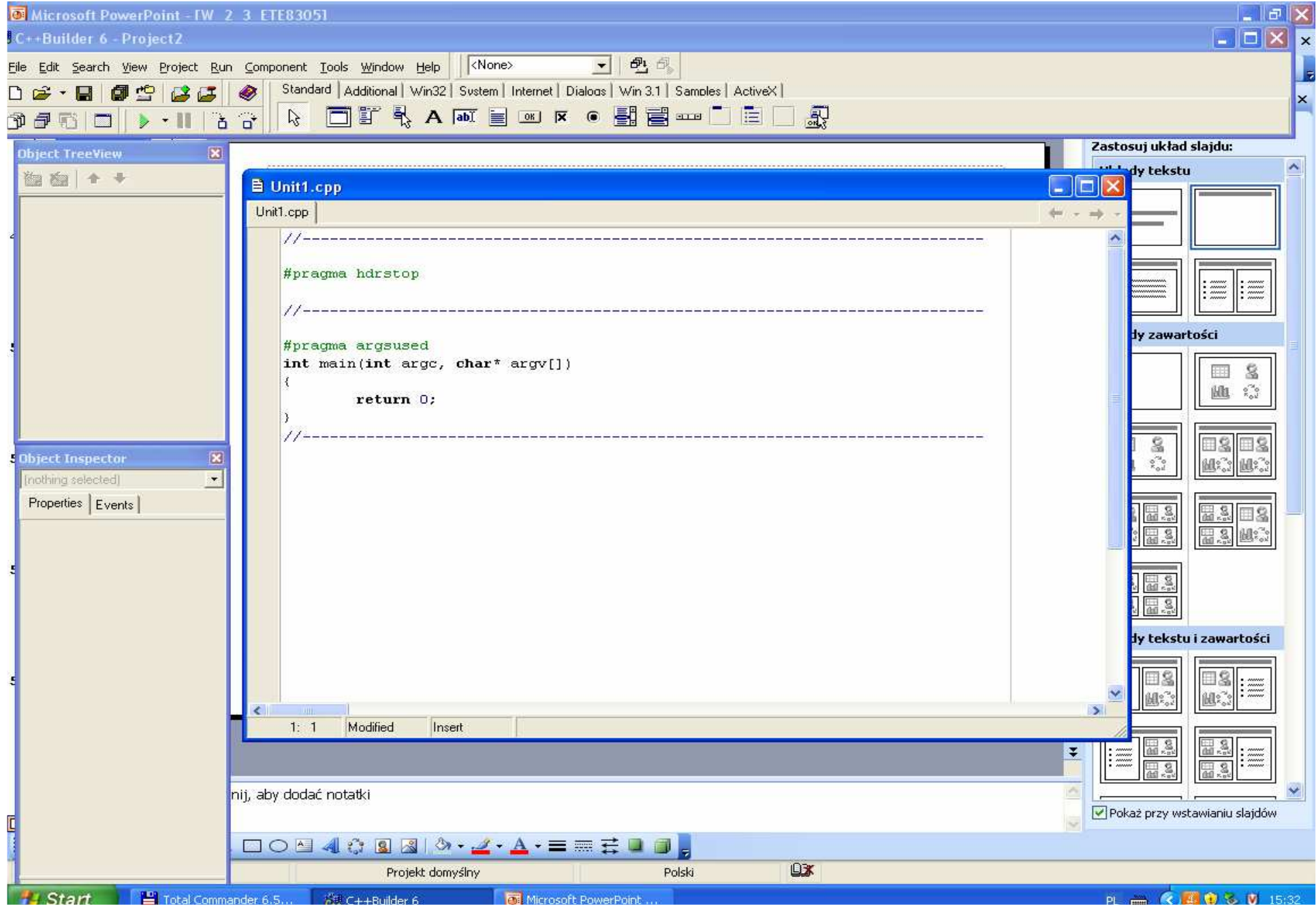

#### Zmiana nazwy projektu i nazwy domyślnej pliku miejscu na dysku– zapis projektu w wybranym

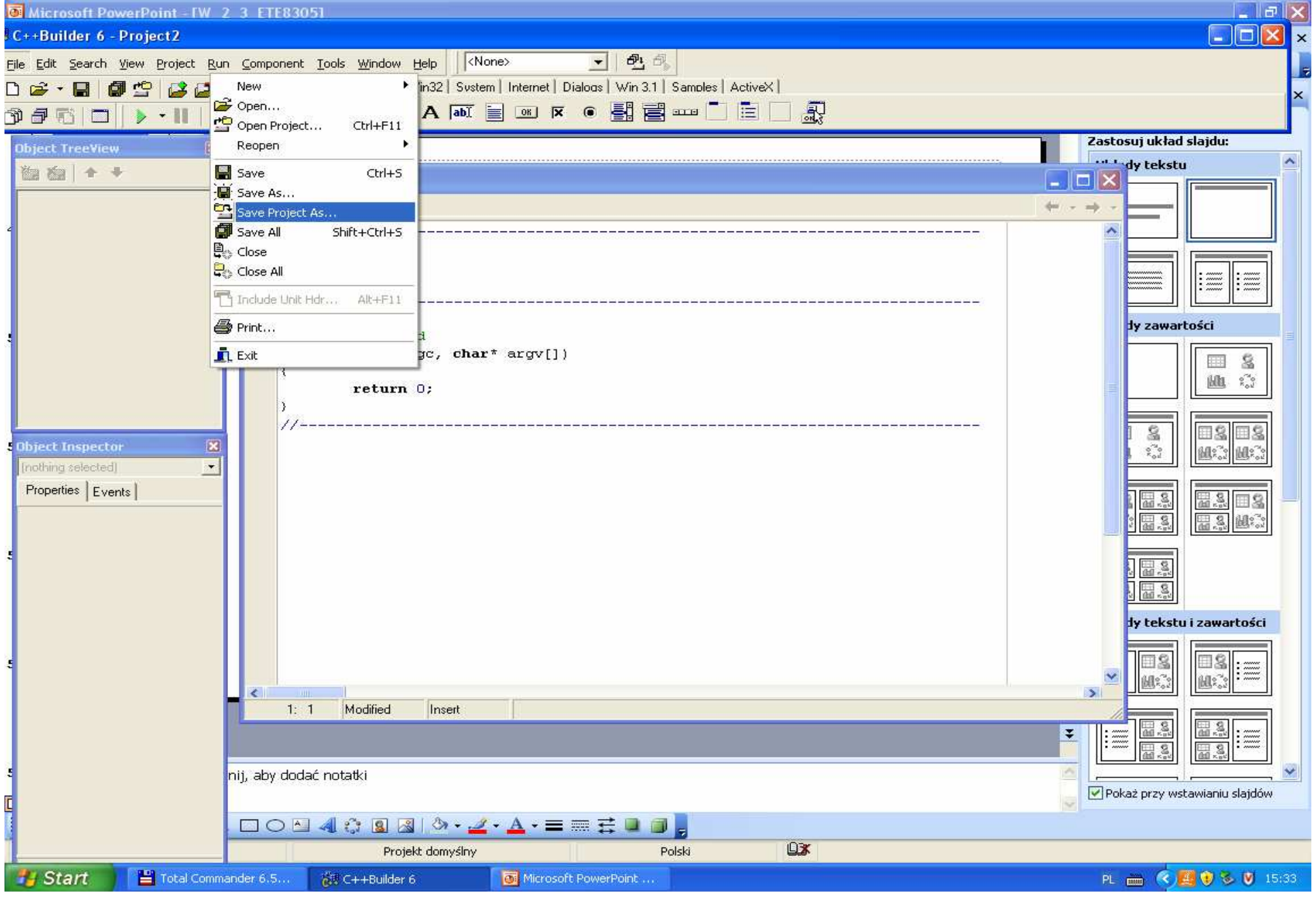

# Wybór katalogu projektu

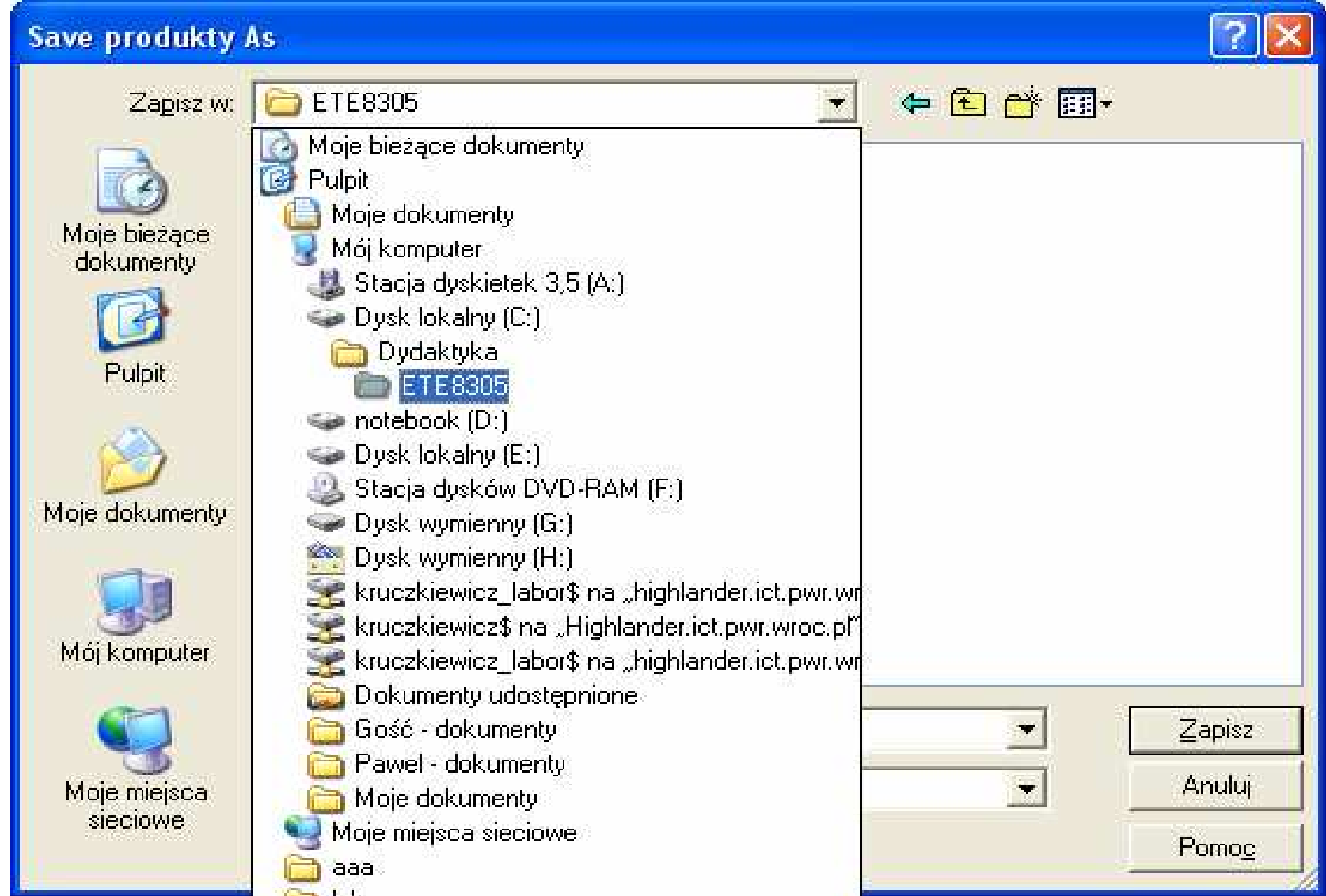

#### Zmiana nazwy pliku domyślnego zapisywanego w wybranym katalogu

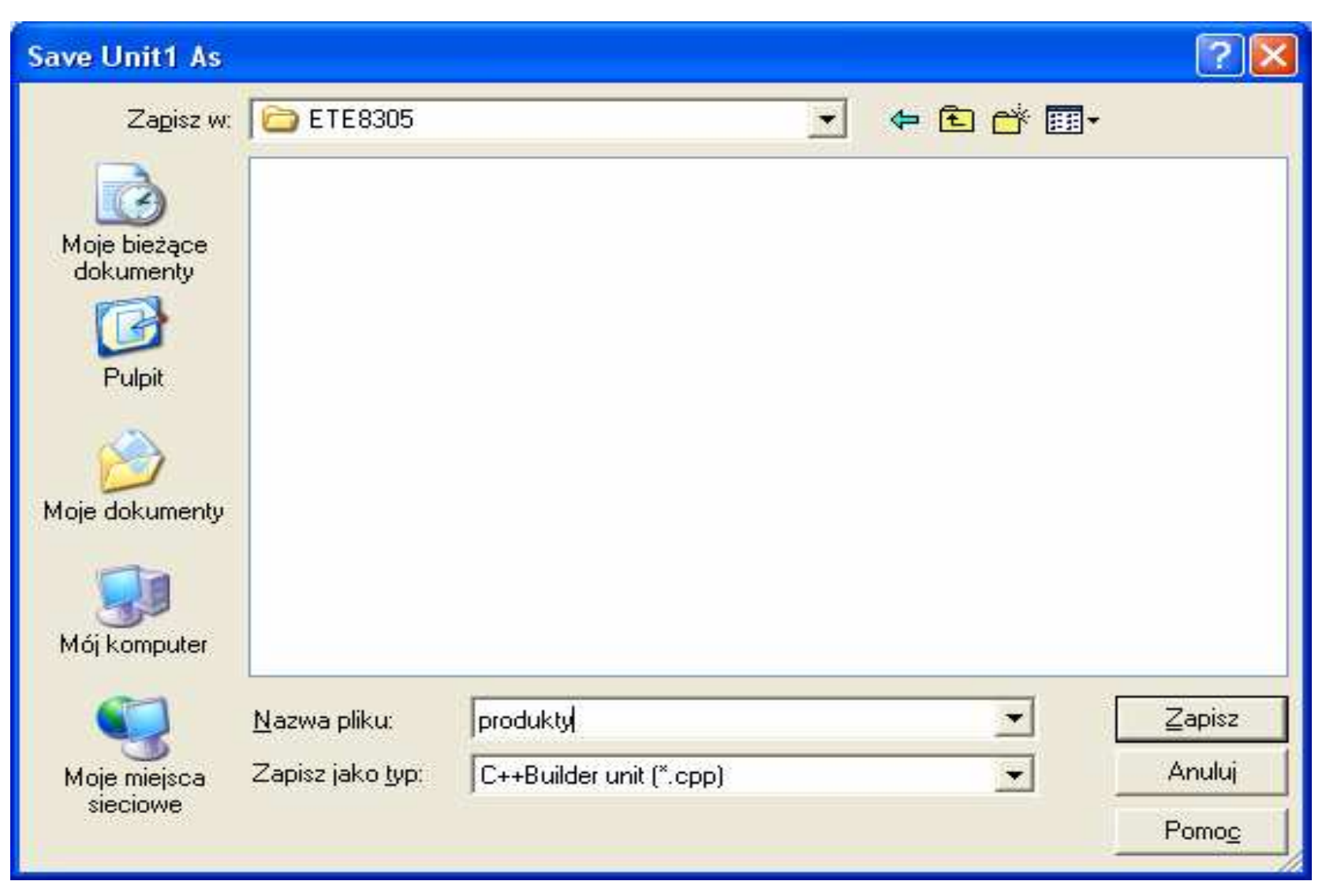

## Zmiana nazwy projektu tworzonego w nowym katalogu

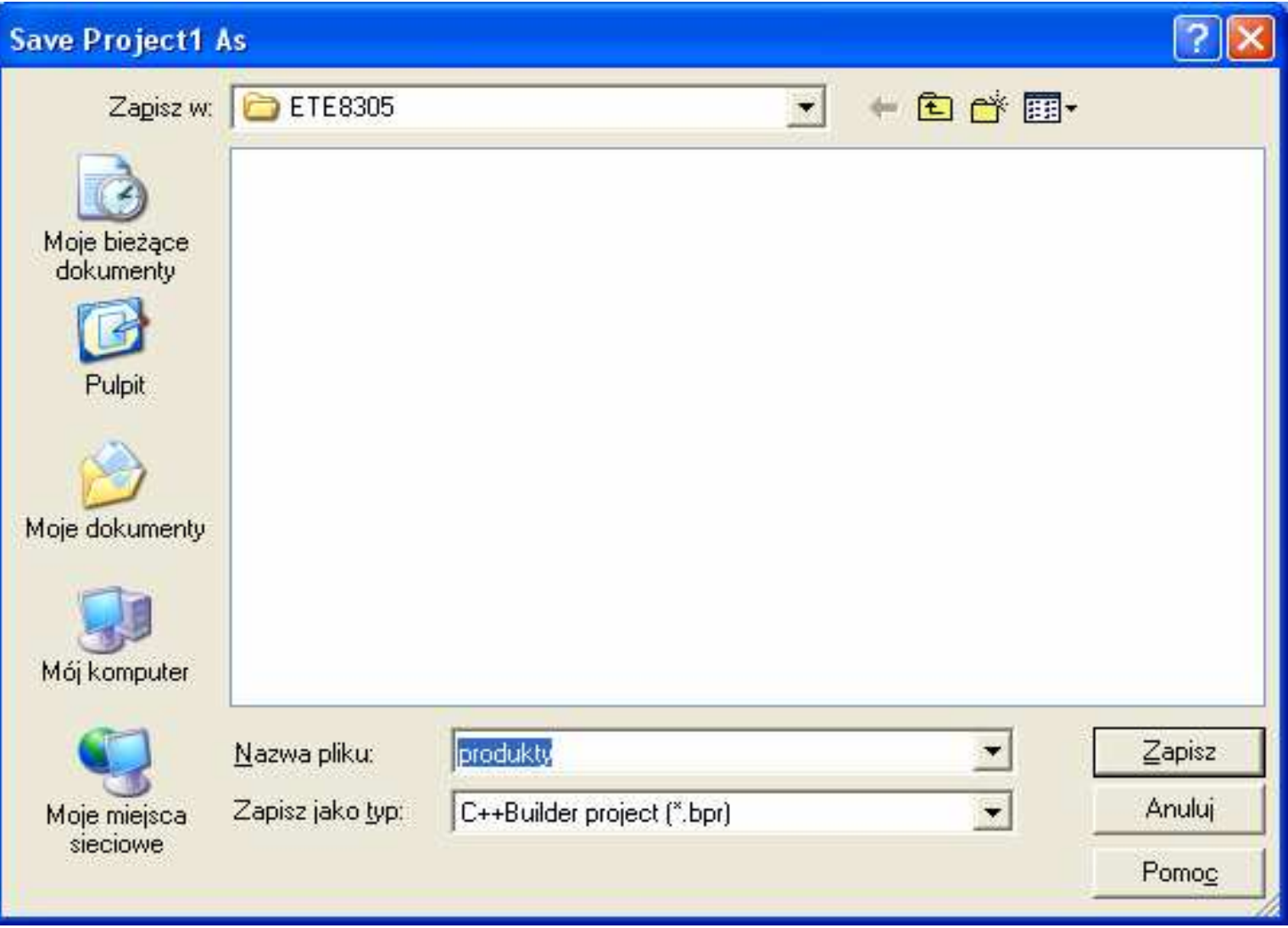

# Tworzenie kodu pliku z funkcją main

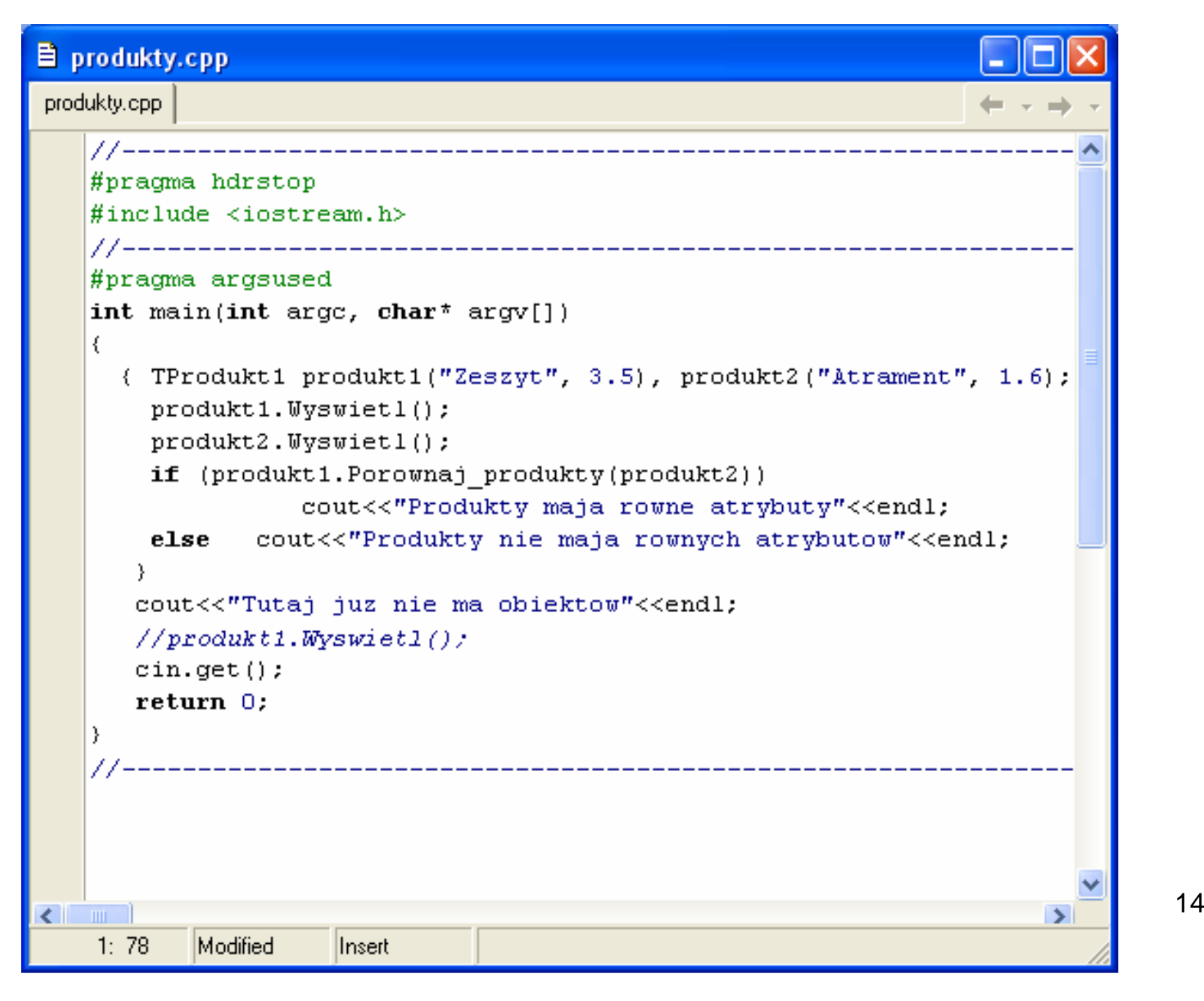

#### Tworzenie nowego pliku typu cpp

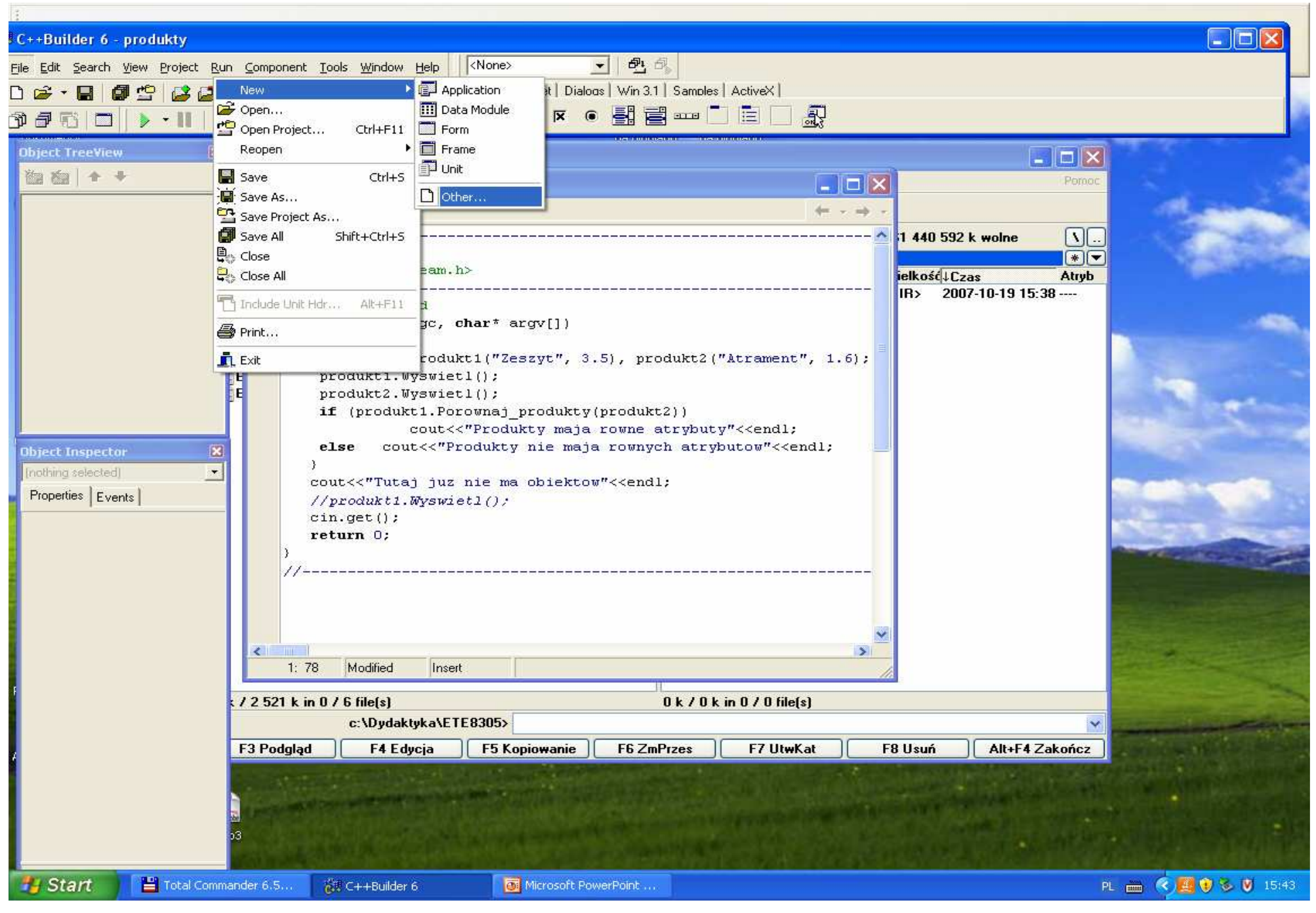

#### Wybór typu pliku

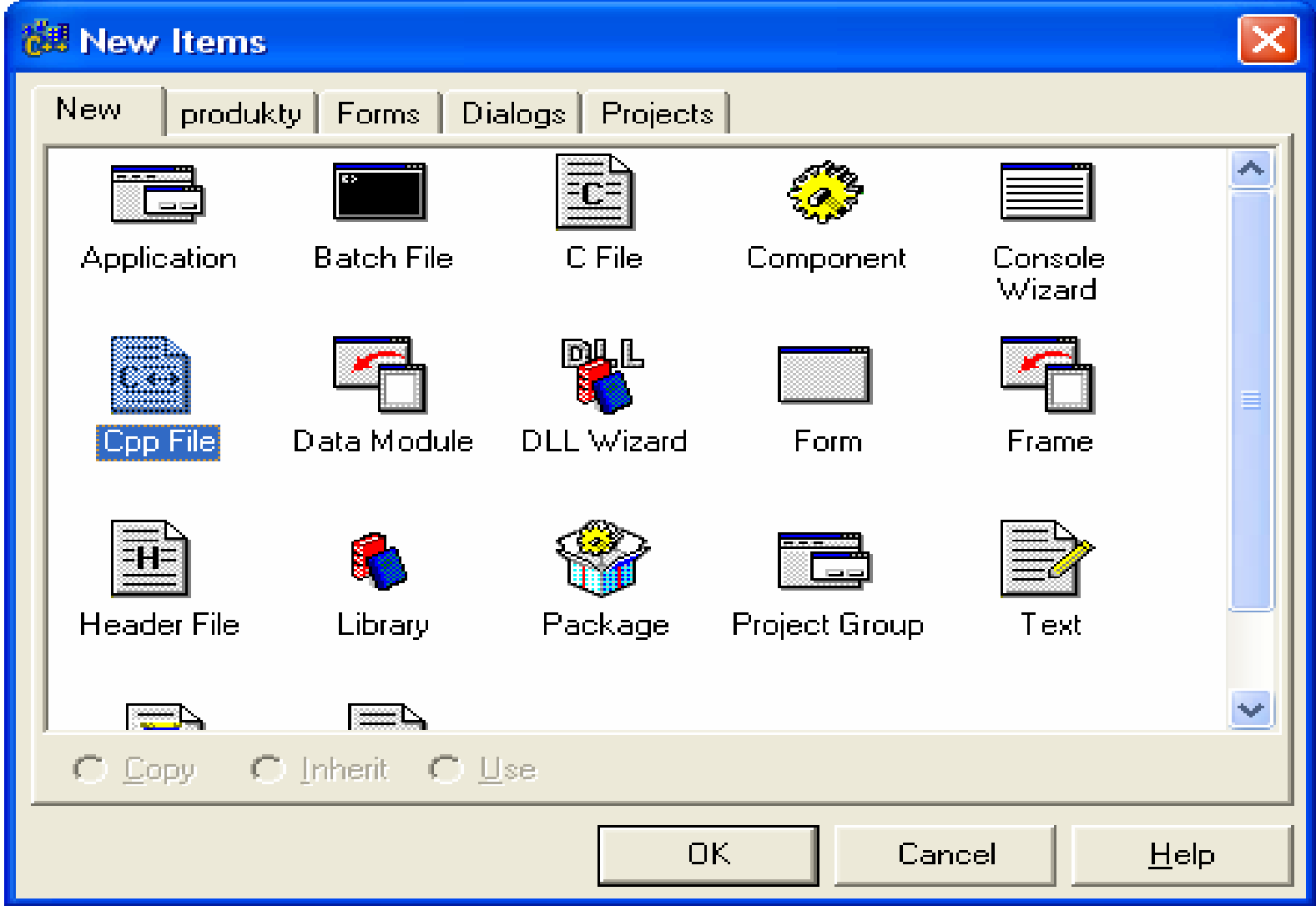

## Nowy plik o domyślnej nazwie File1.cpp

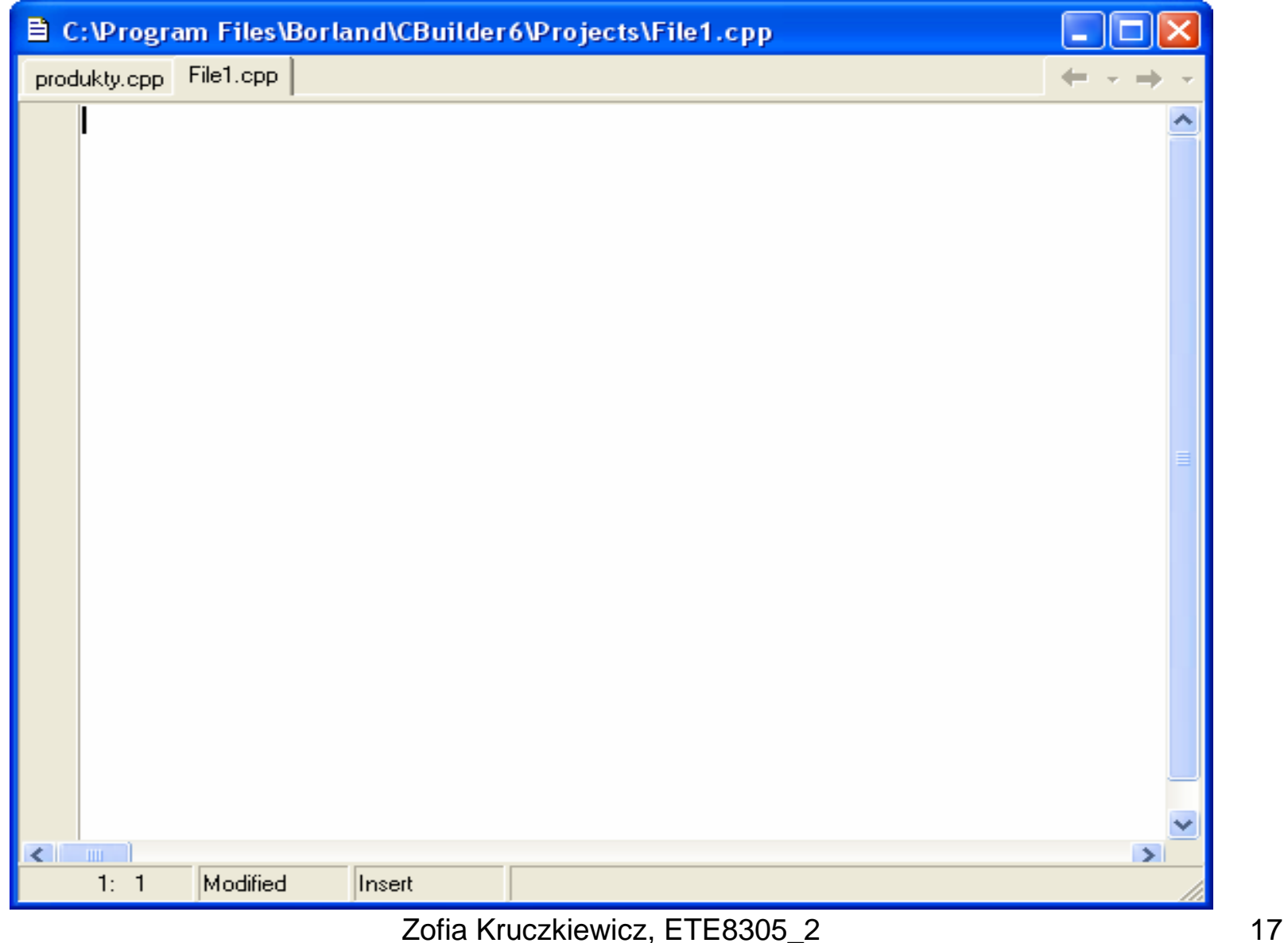

### Nadanie nowej nazwy plikowi

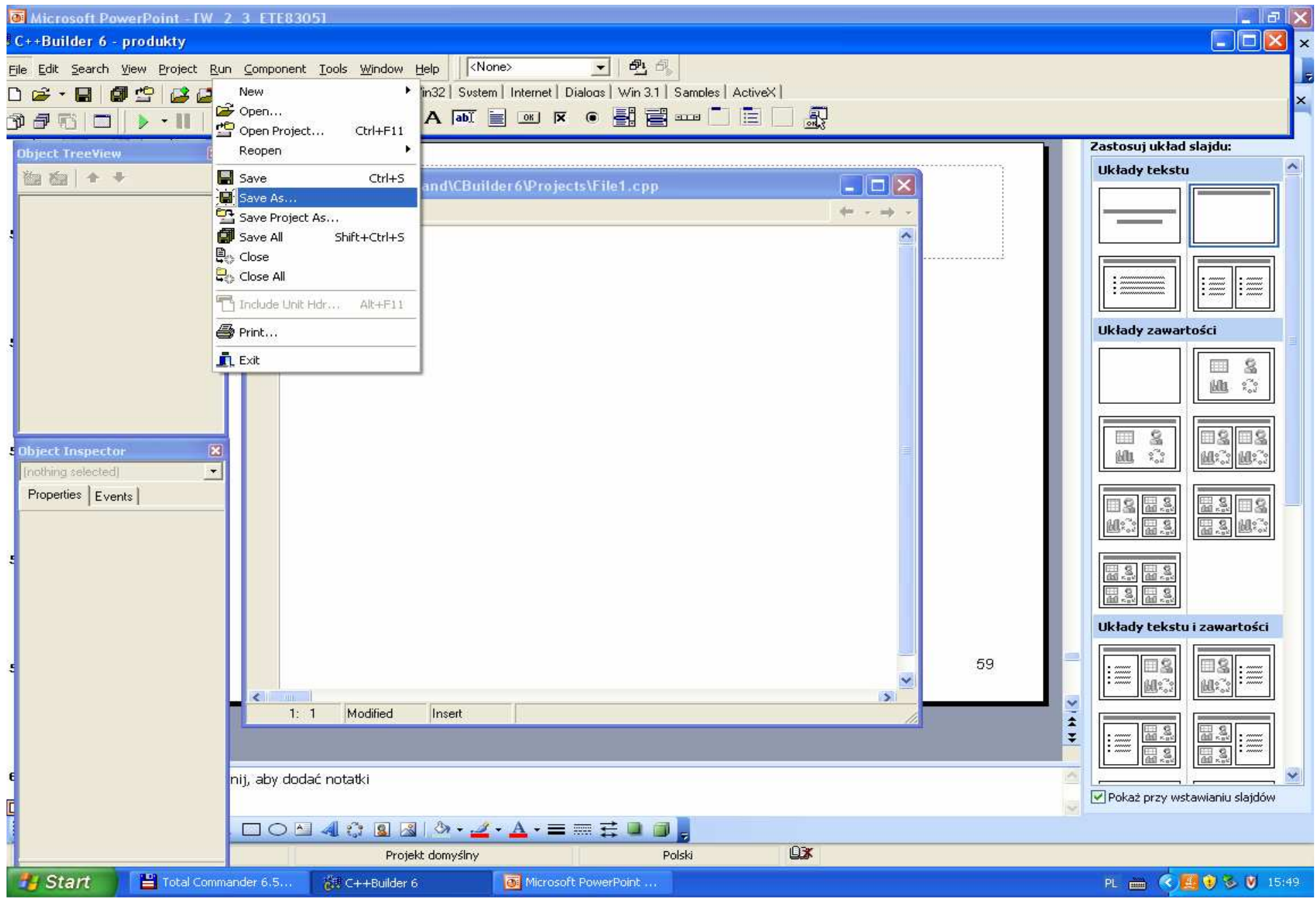

#### Podanie nowej nazwy TProdukt1.cpp

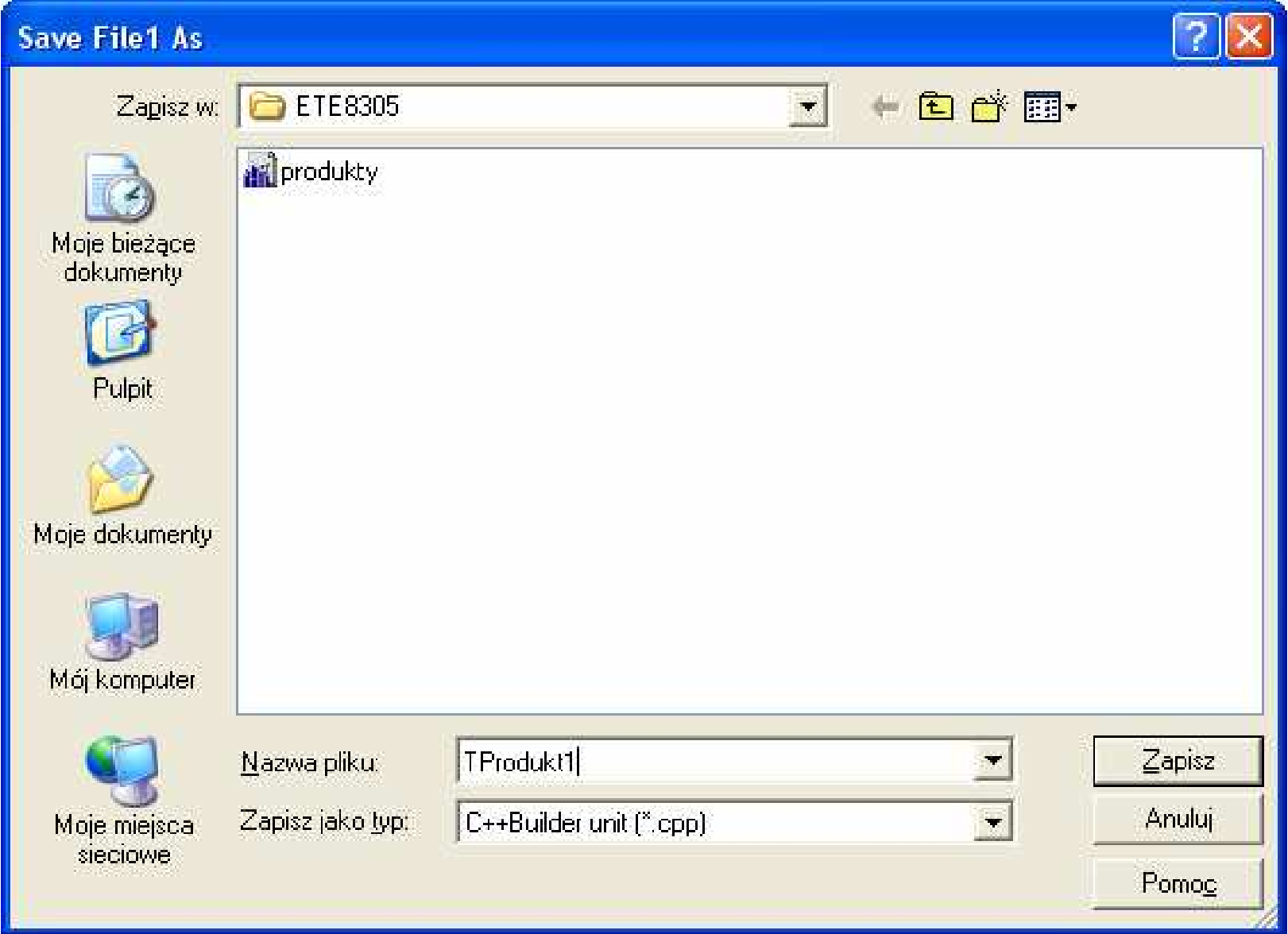

#### Plik TProdukt1.cpp - pusty

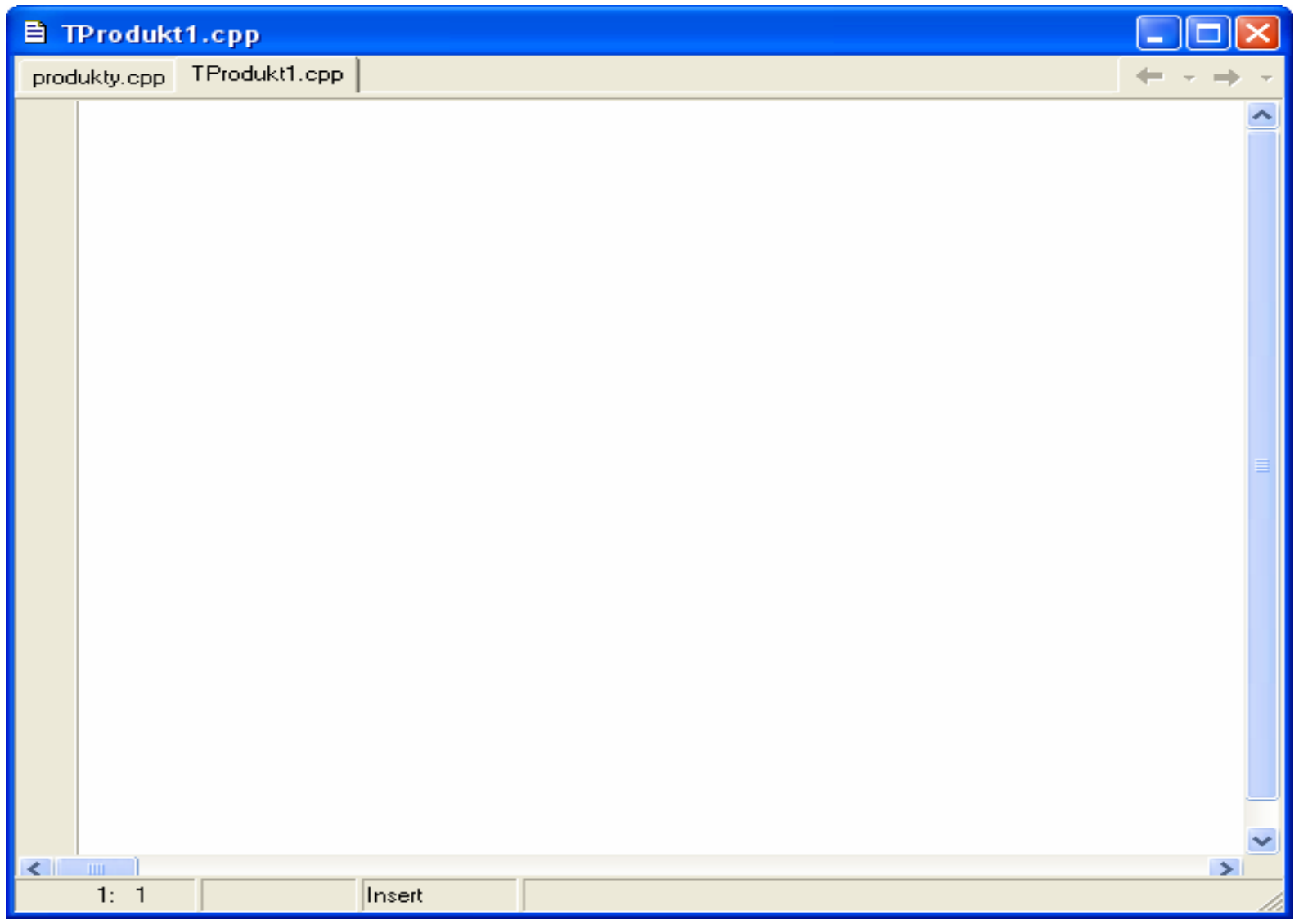

#### Wstawienie kodu – definicje metod klasy TProdukt1.cpp

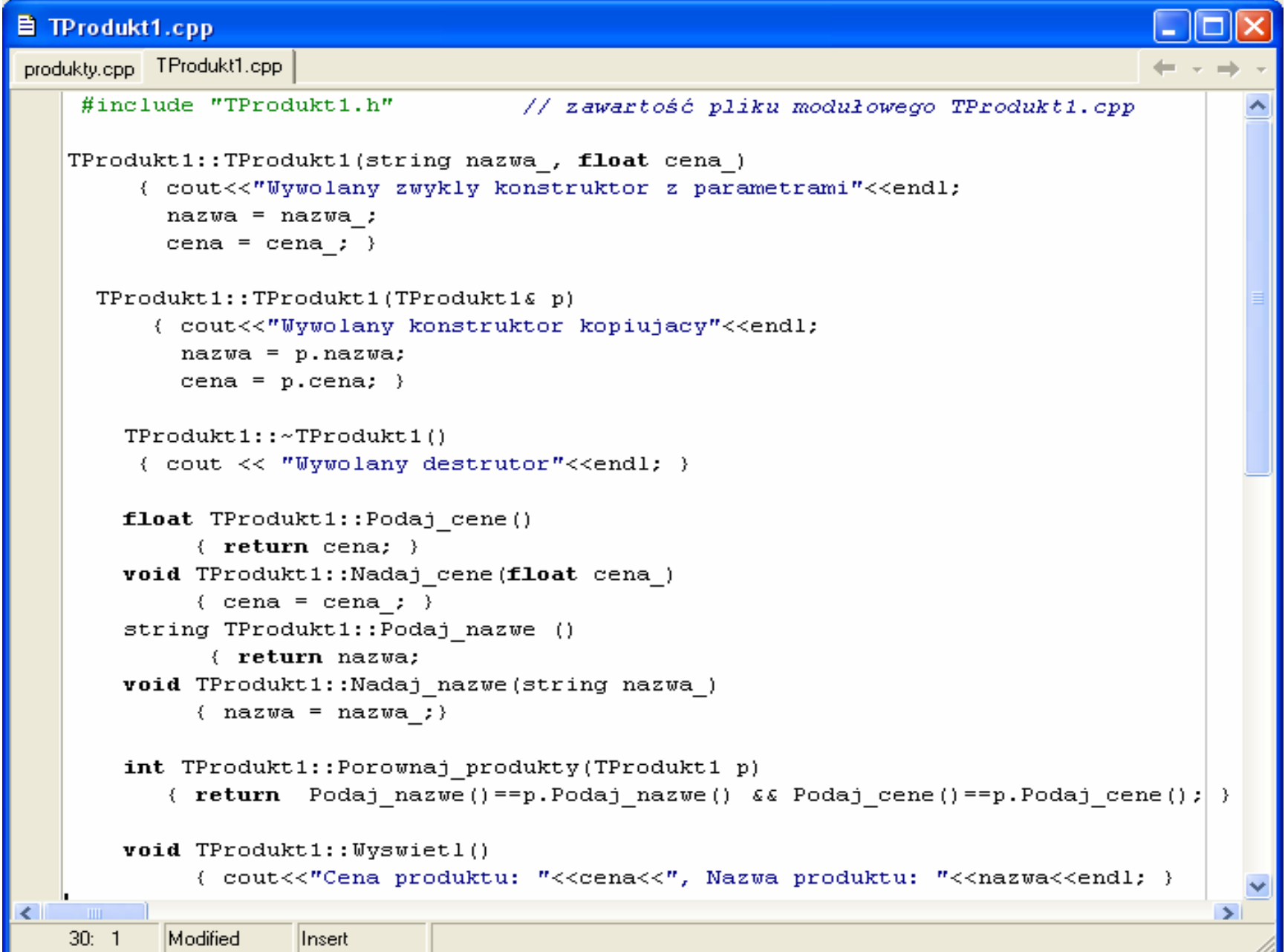

#### Tworzenie nowego pliku nagłówkowego

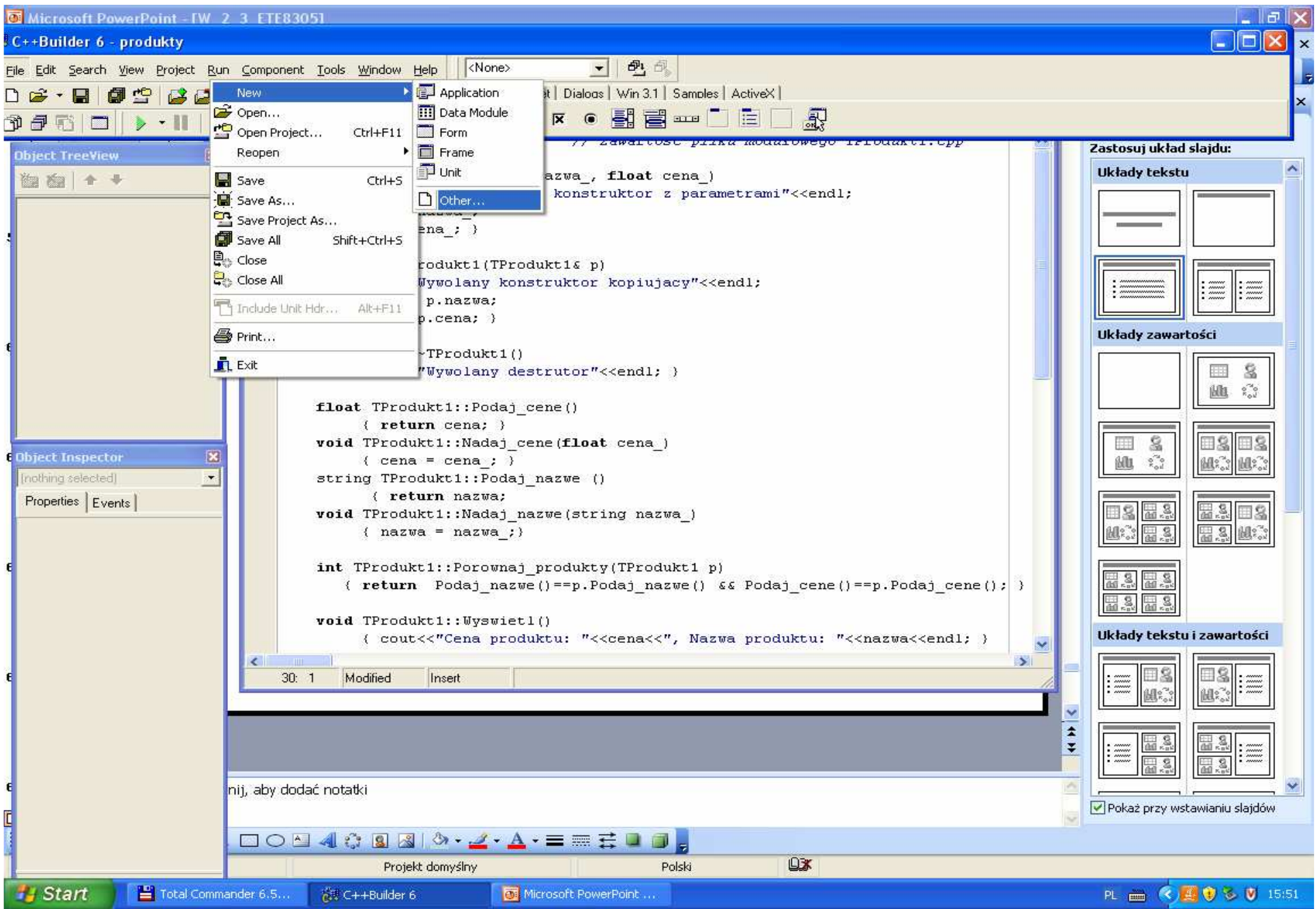

## Wybór typu pliku nagłówkowego

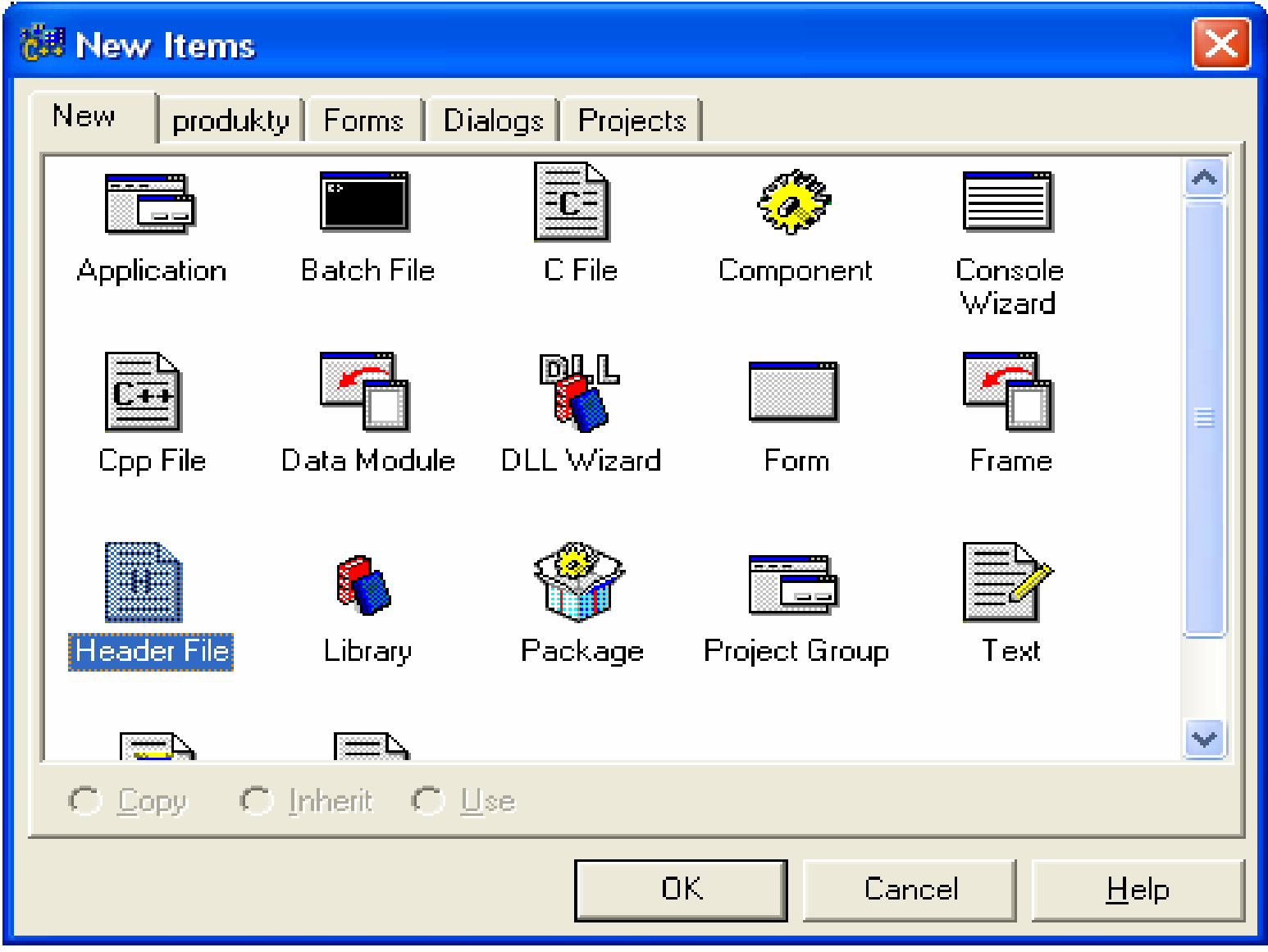

### Nowy plik nagłówkowy o nazwie domyślnej File1.h

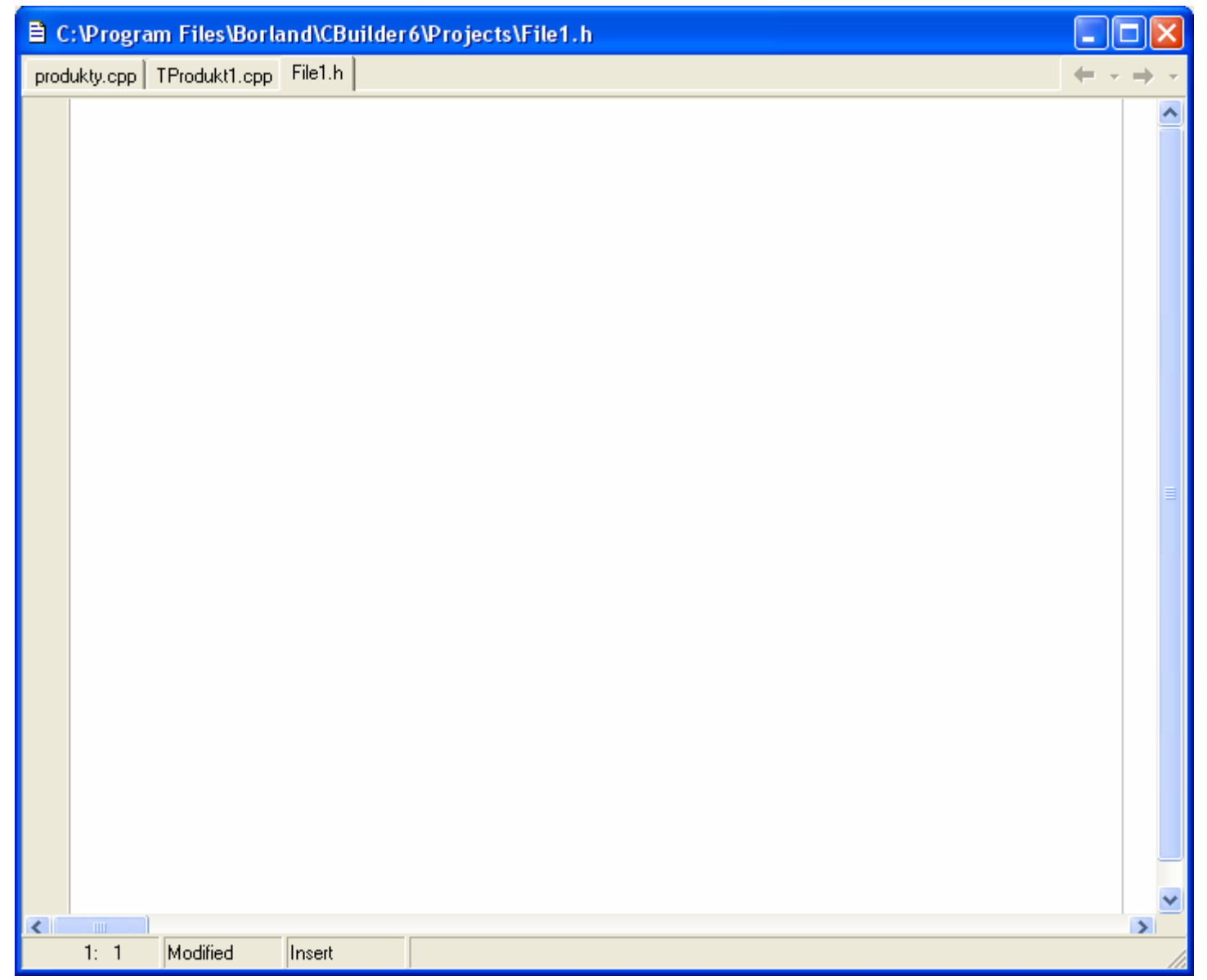

#### Zmiana nazwy pliku nagłówkowego

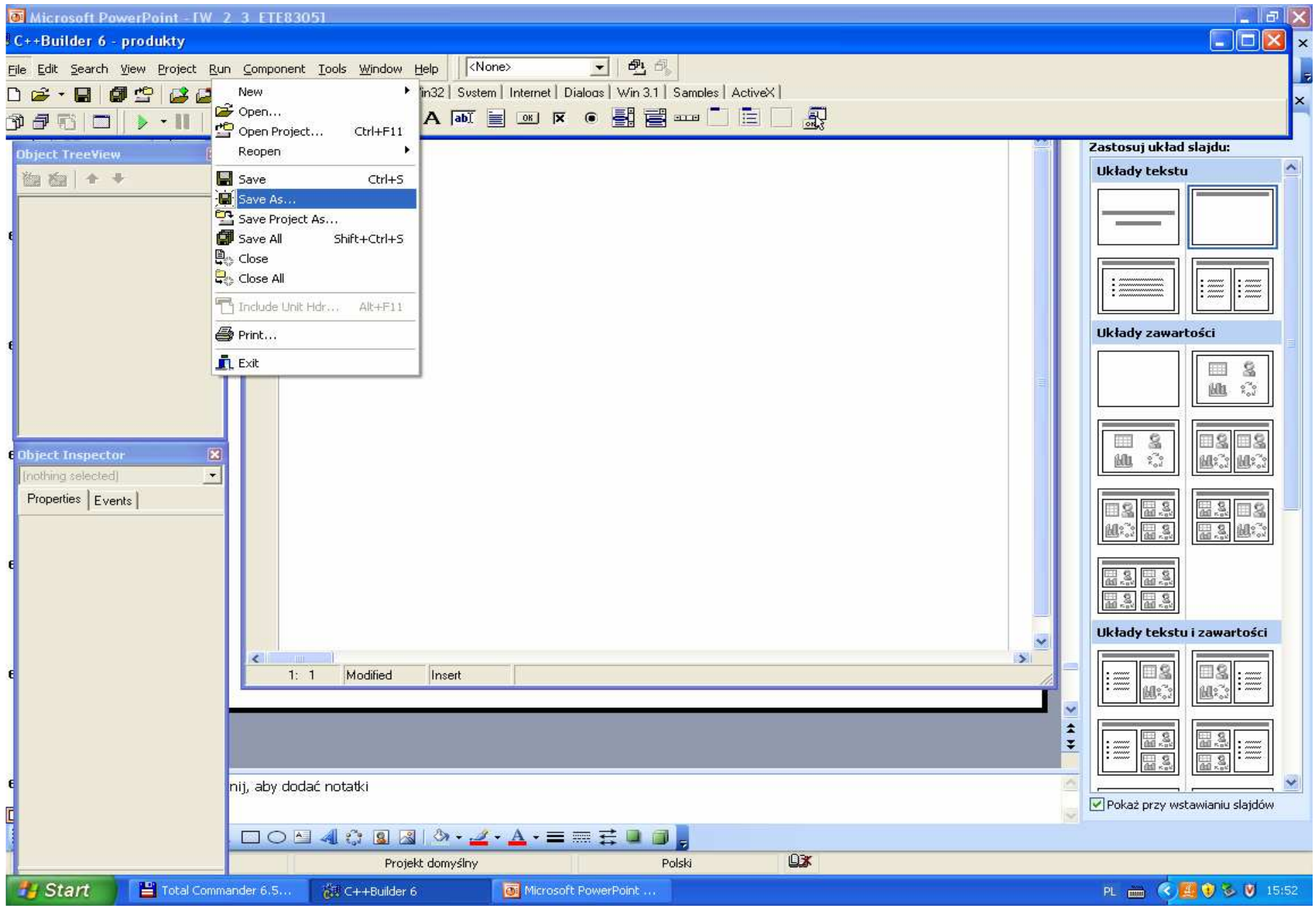

### Podanie nazwy TProdukt1.h

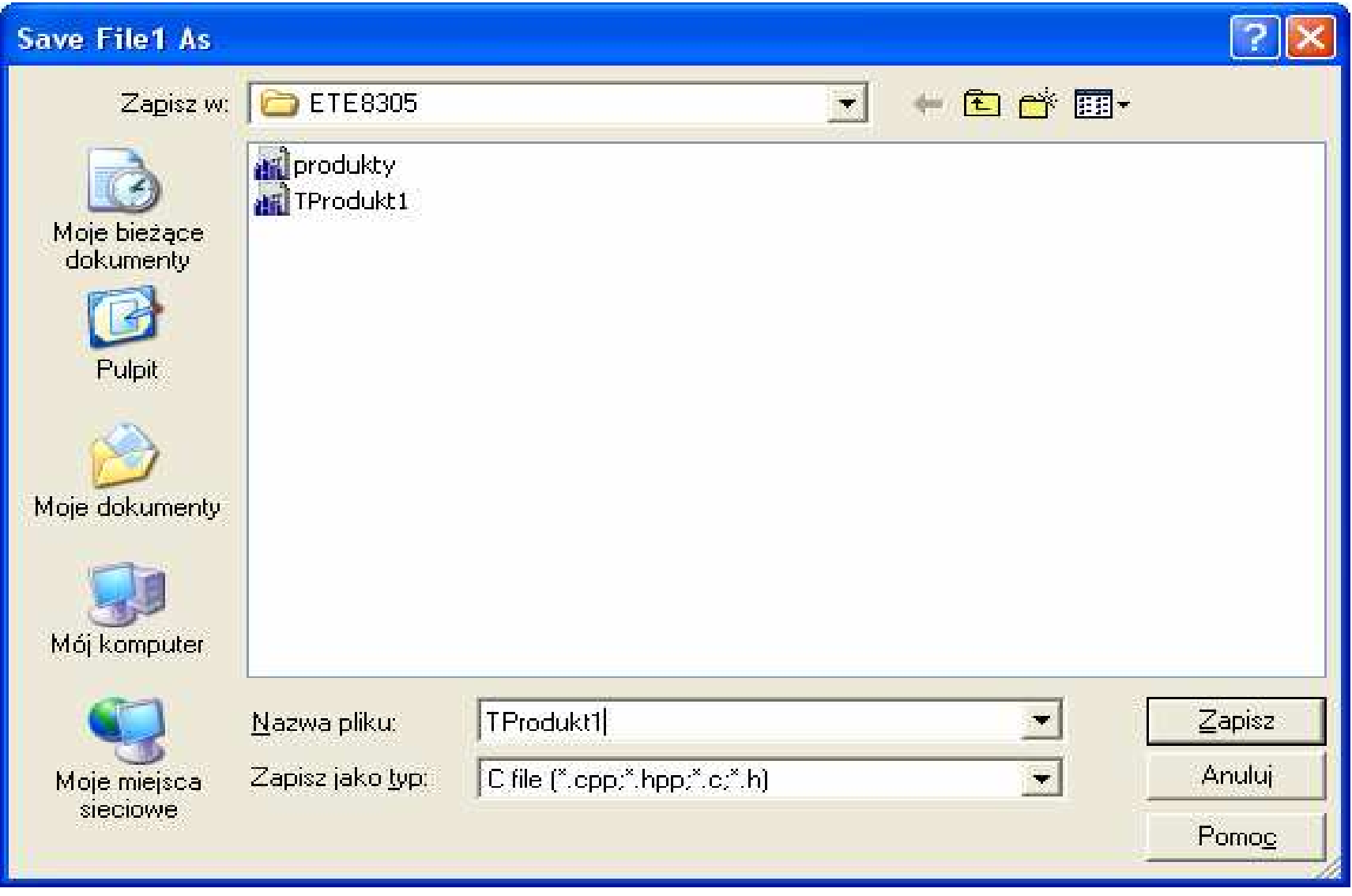

## Plik nagłówkowy TProdukt1.h - pusty

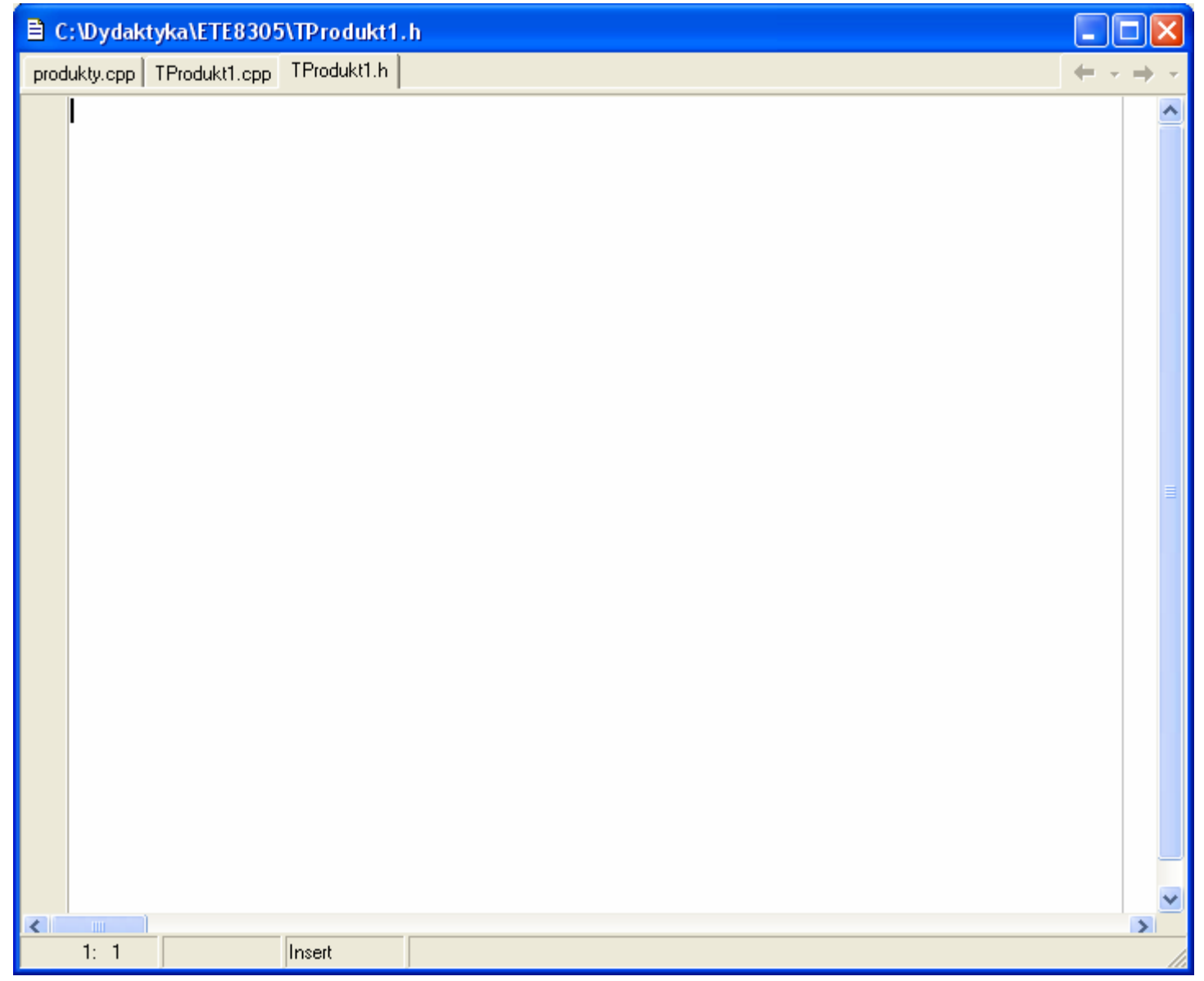

# Plik nagłówkowy TProdukt1.h z kodem klasy TProdukt1

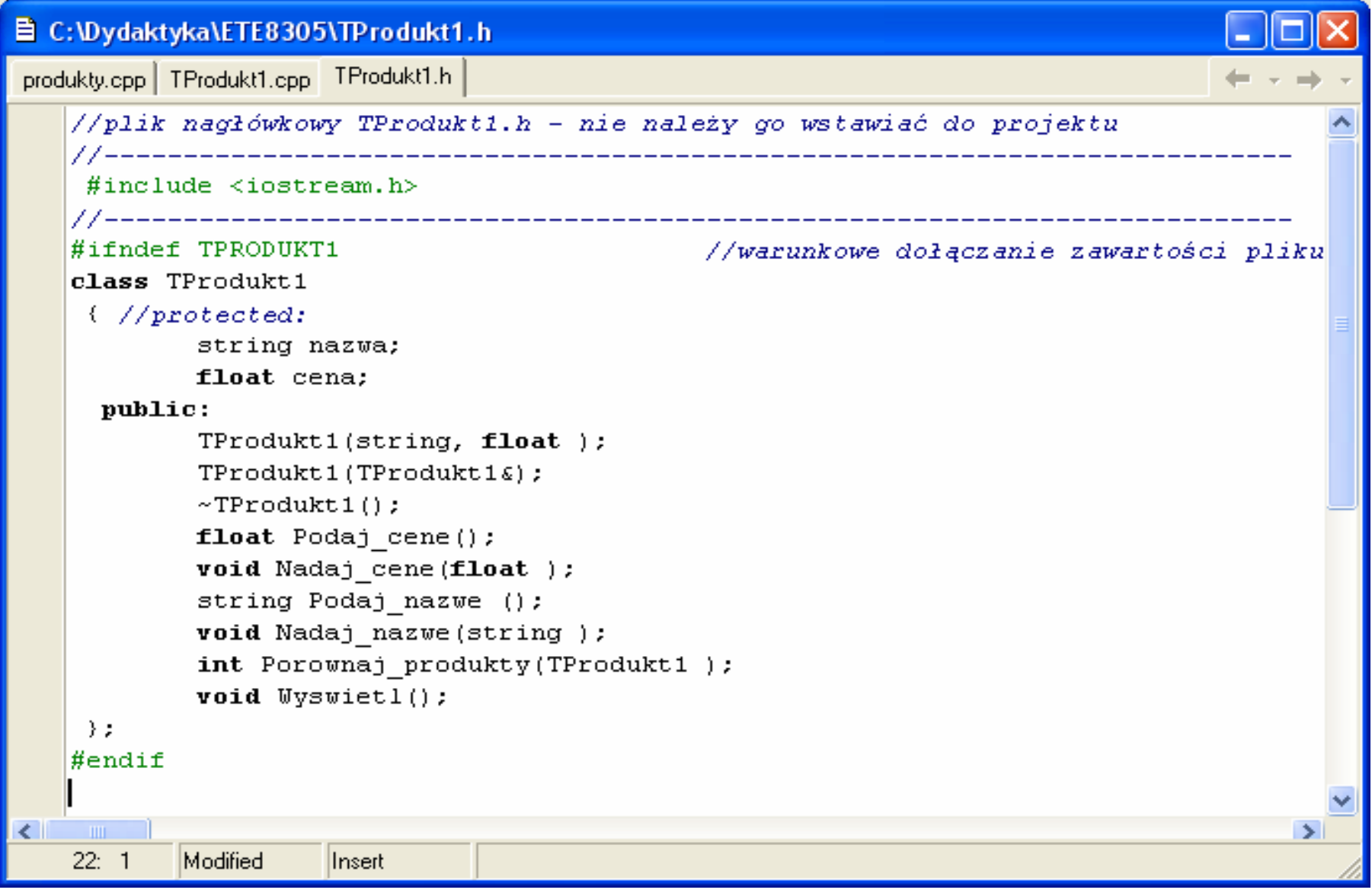

#### Wstawianie jedynie plików typu **cpp** do projektu nagłówkowe są doł ączane przez dyrektywę **include**–— pliki<br>—

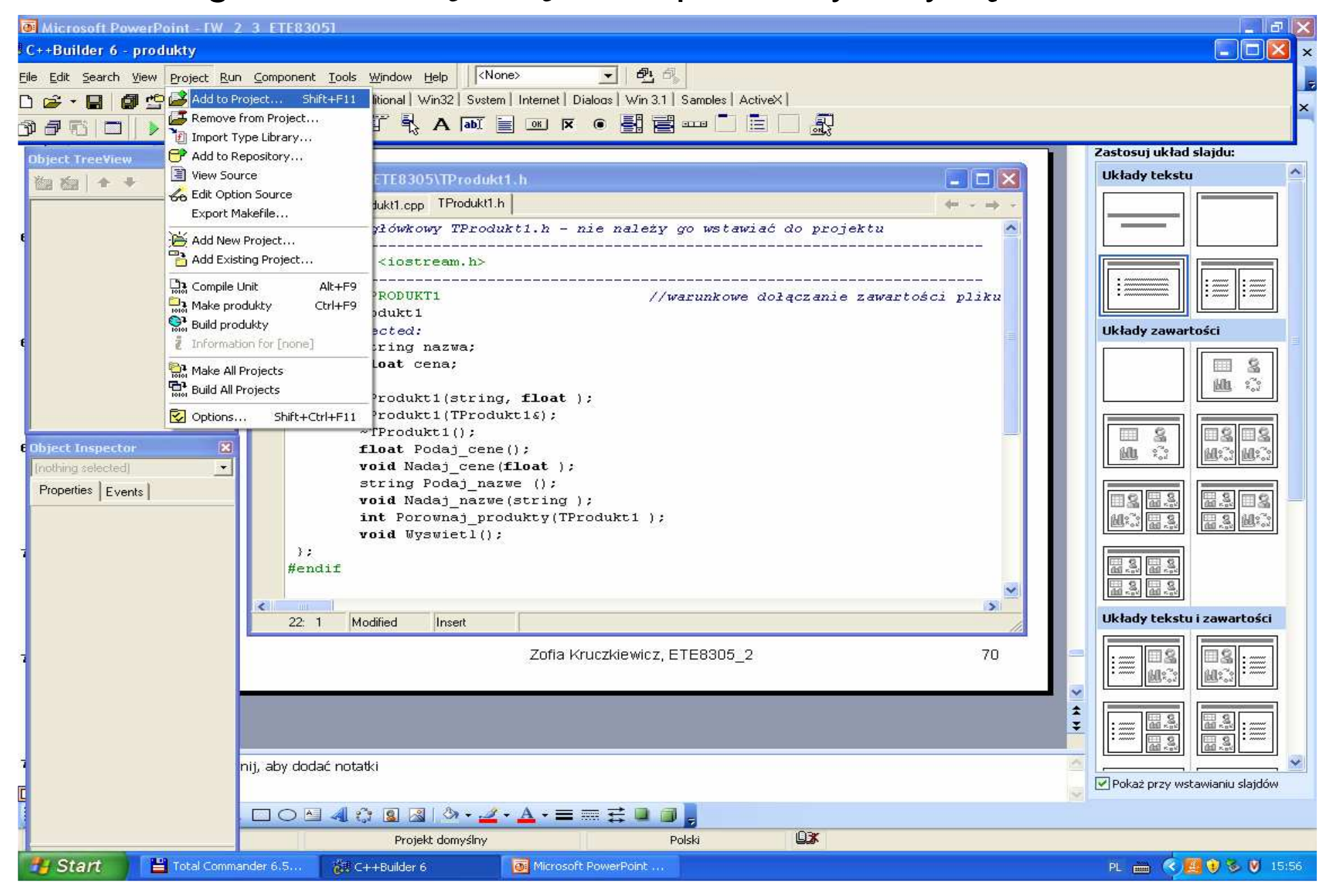

## Dodawanie plików cpp do projektu

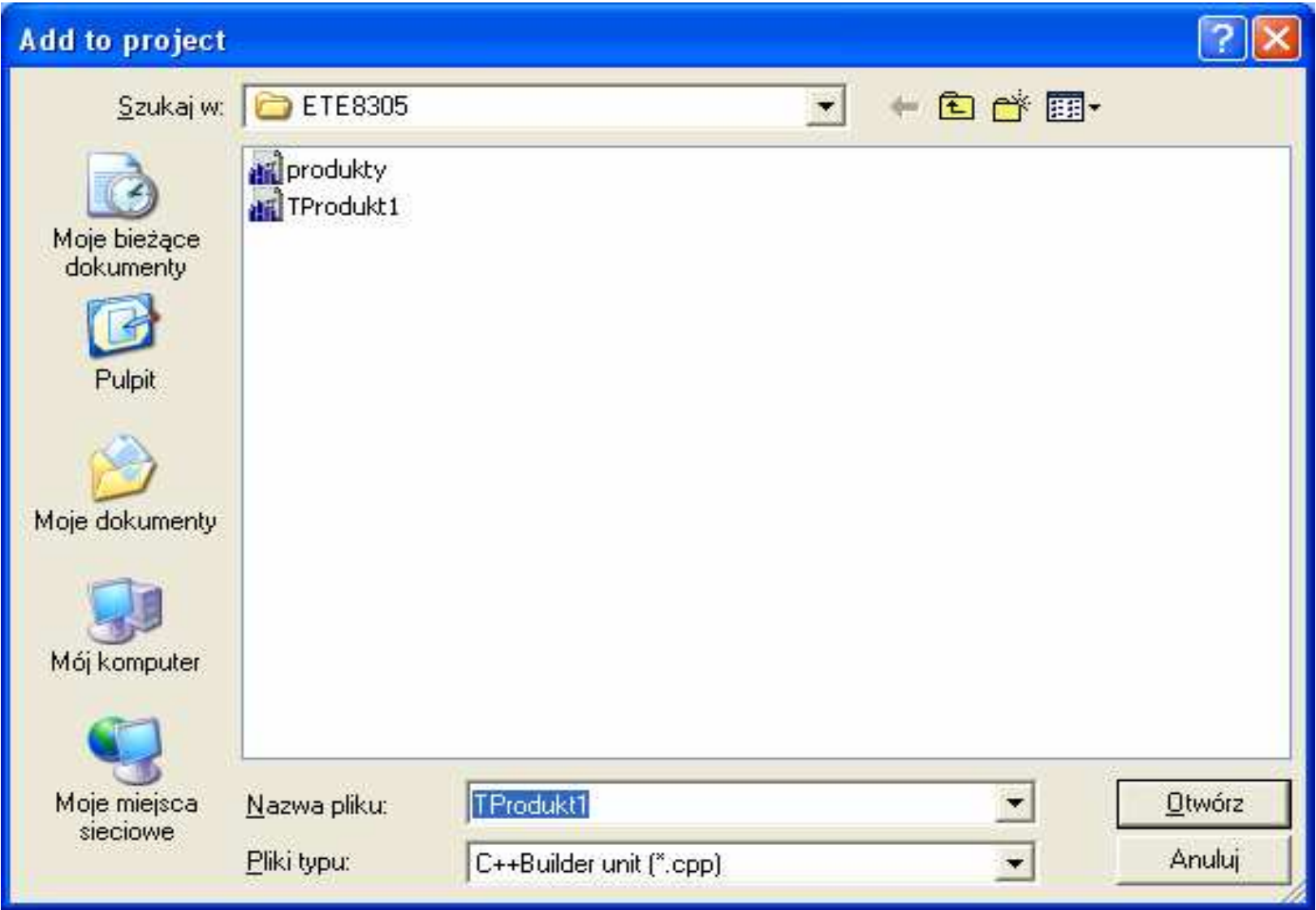

#### Wybór plików cpp

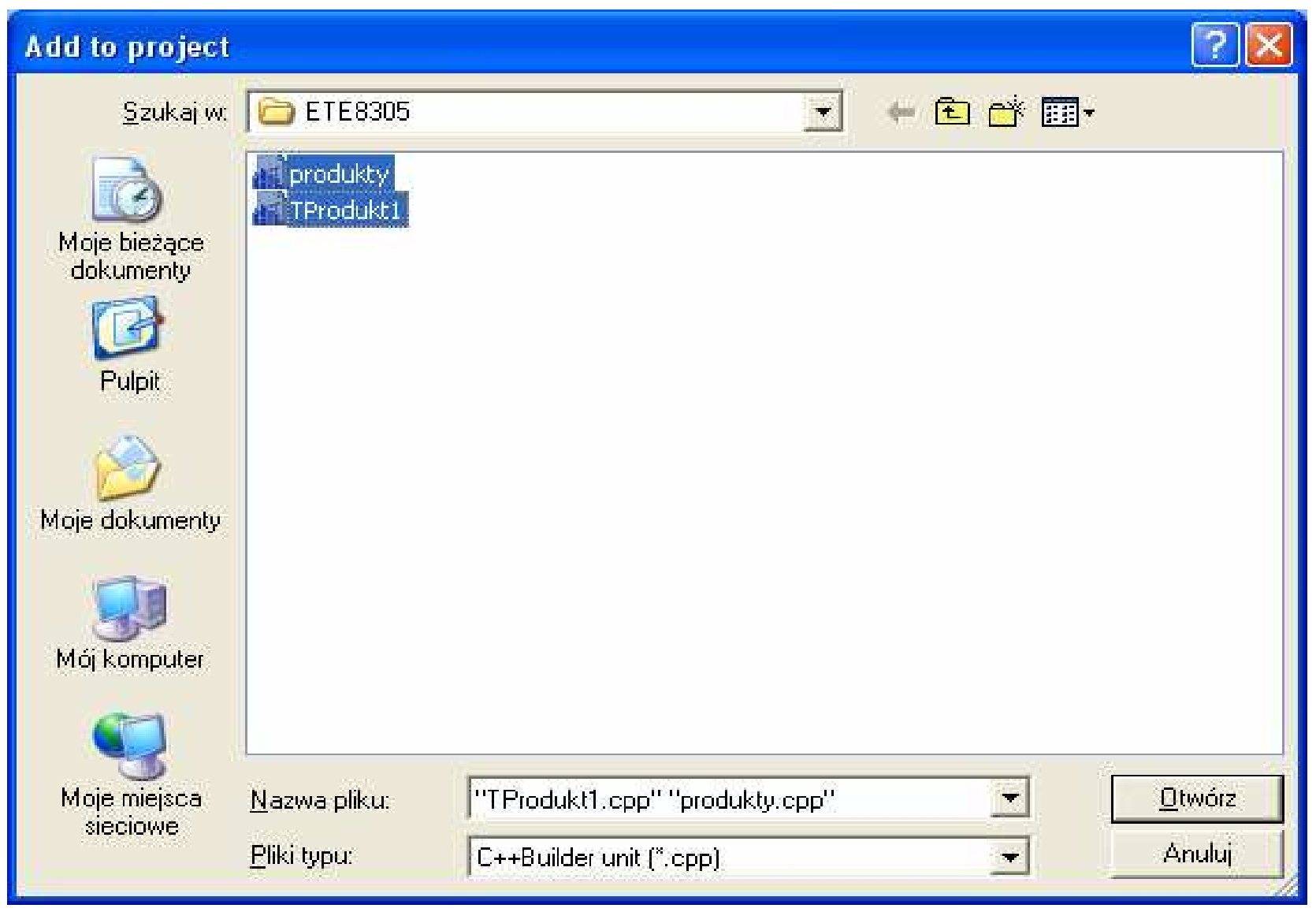

# Kompilacja i linkowanie projektu – **Build**

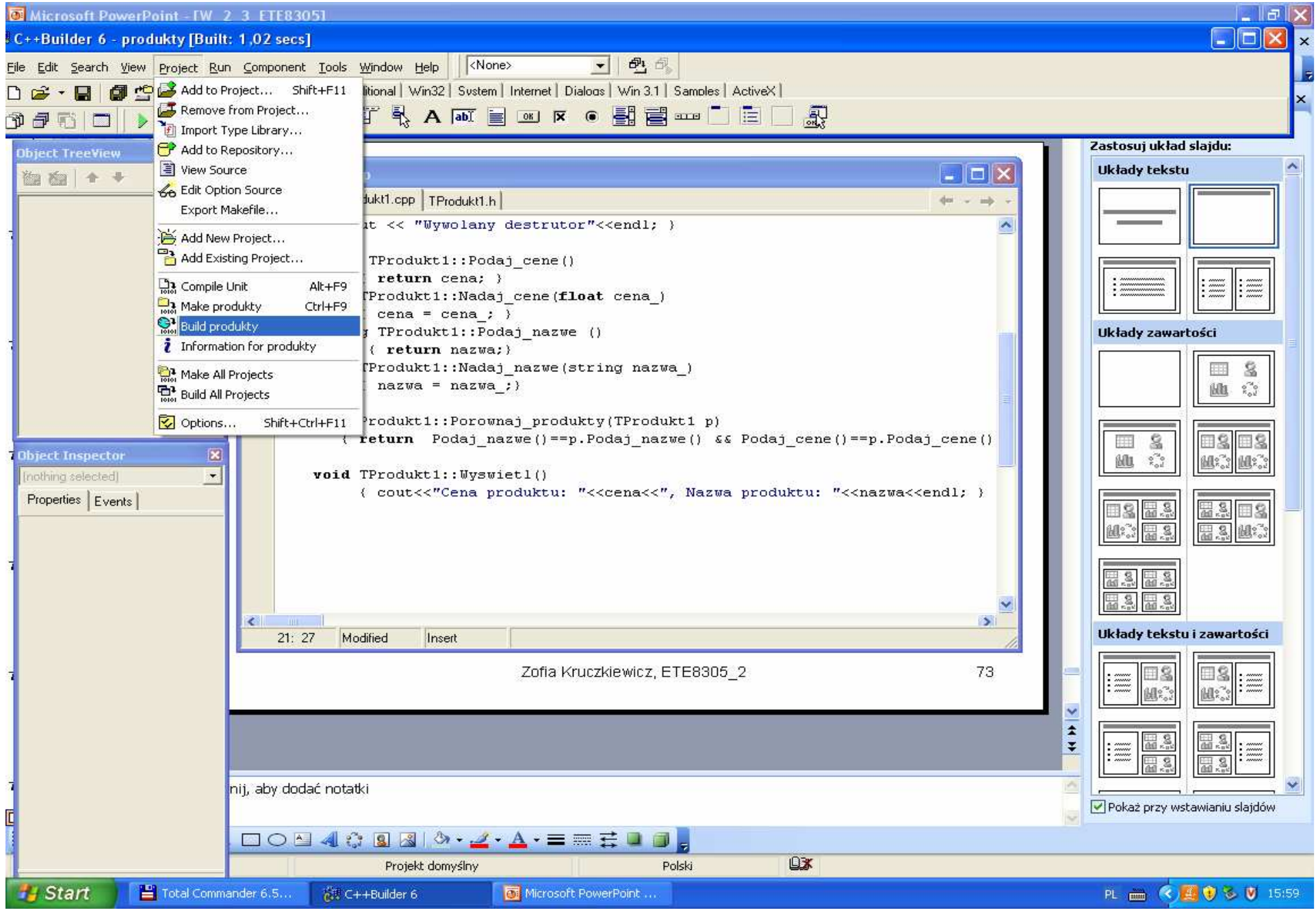

## Okno potwierdzaj ące poprawność kompilacji i linkowania

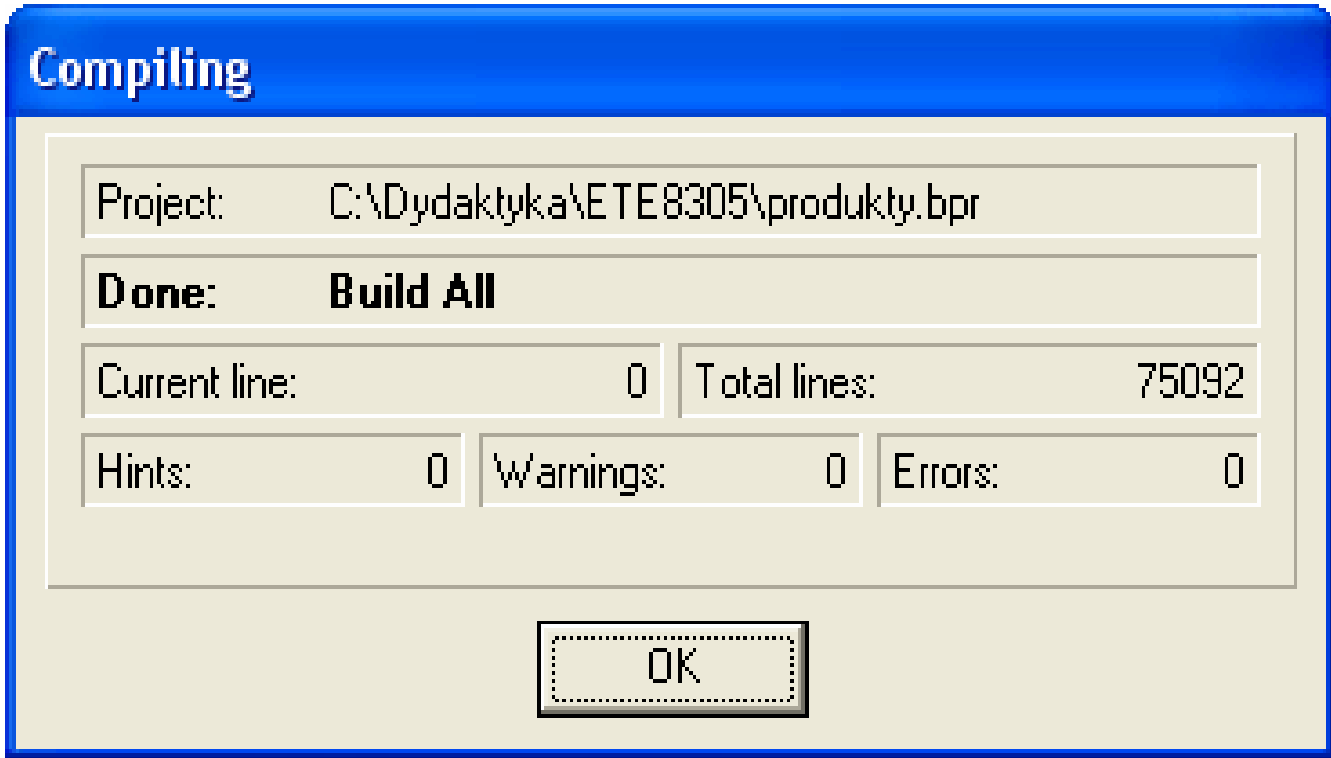

# Uruchomienie programu - **Run**

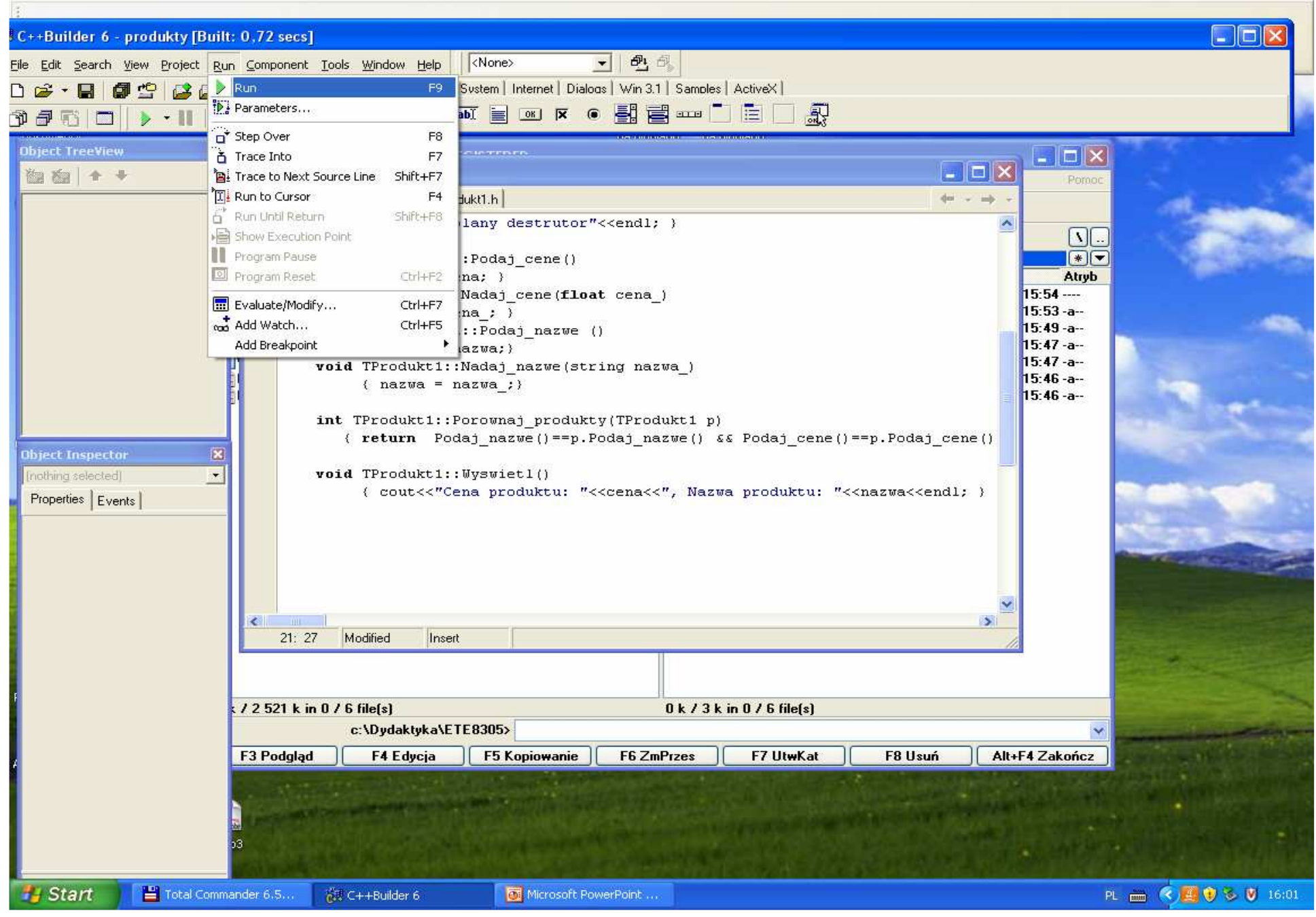

# Działający program konsolowy

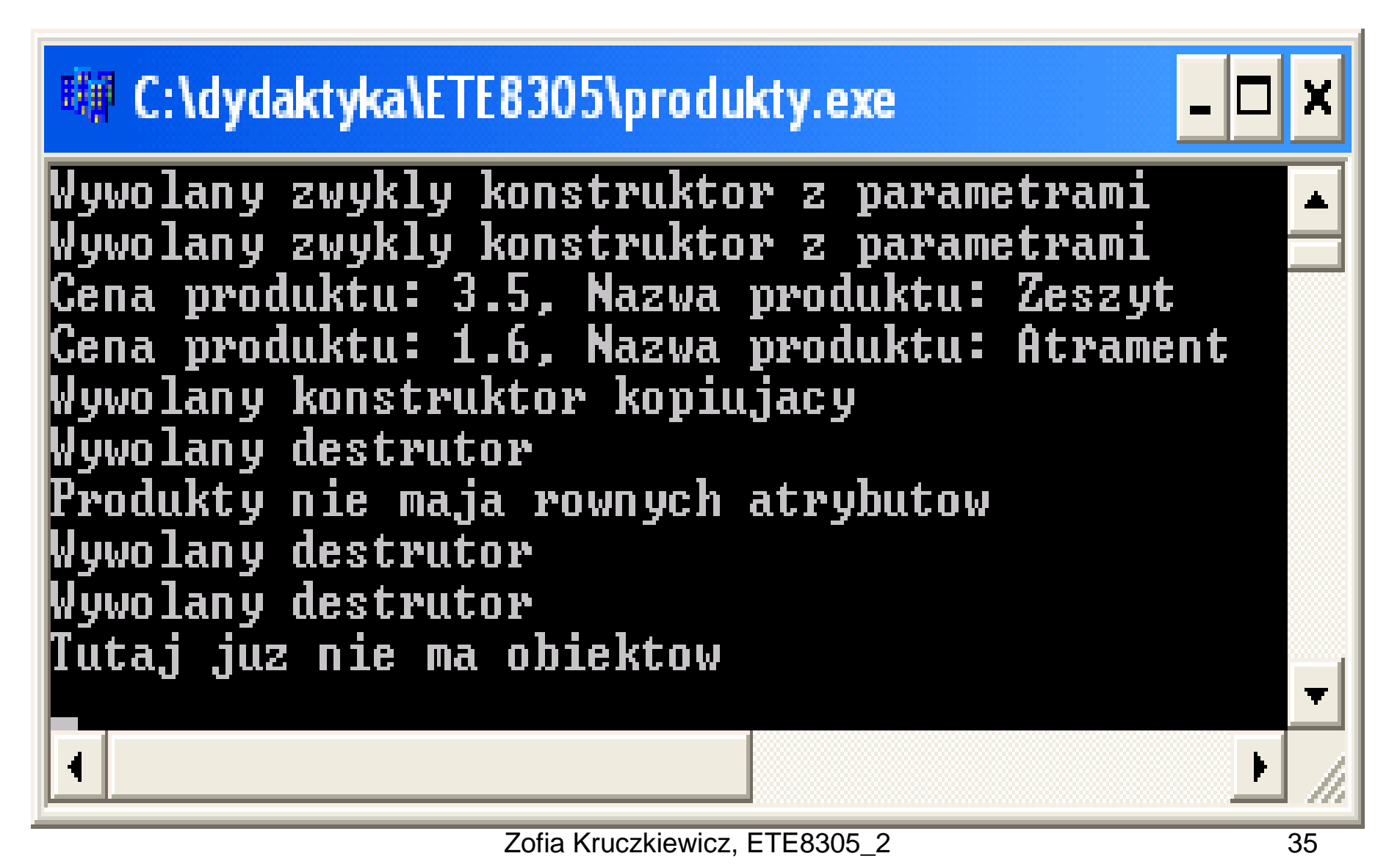

# Program 6 – program wieloplikowy

**//plik nagłówkowy TProdukt1.h – nie nale**Ŝ**y go wstawia**ć **do projektu**

**#include <iostream.h>**

 //---------------------------------------------------------------------------**#ifndef TPRODUKT1 //warunkowe doł** ą**czanie zawarto**ś**ci pliku#define TPRODUKT1 // nagłówkowego**

//---------------------------------------------------------------------------

**class** TProdukt1

{ **//protected:**

string nazwa; **float** cena;

**public:**

**TProdukt1(string, float );TProdukt1(TProdukt1&);~TProdukt1();float** Podaj\_cene(); **void** Nadaj\_cene(**float** ); string Podaj nazwe (); **void** Nadaj\_nazwe(string ); **int Porownaj\_produkty(TProdukt1 );void** Wyswietl();

};**#endif**

#### **#include "TProdukt1.h"**

#### **// zawarto**ść **pliku modułowego TProdukt1.cpp**

```
TProdukt1::TProdukt1(string nazwa_, float cena_){ cout<<"Wywolany zwykly konstruktor z parametrami"<<endl;nazwa = nazwa_;cena = cena_; }TProdukt1::TProdukt1(TProdukt1& p)
{ cout<<"Wywolany konstruktor kopiujacy"<<endl;nazwa = p.nazwa;cena = p.cena; }TProdukt1::~TProdukt1()
{ cout << "Wywolany destrutor"<<endl; }float TProdukt1::Podaj_cene()
     { return cena; }
  void TProdukt1::Nadaj_cene(float cena_)
     {ceils} : }string TProdukt1::Podaj_nazwe ()
      { return nazwa; }
  void TProdukt1::Nadaj_nazwe(string nazwa_)
     \{ nazwa = nazwa ;\}int TProdukt1::Porownaj_produkty(TProdukt1 p)
```

```
{ return Podaj_nazwe()==p.Podaj_nazwe() && Podaj_cene()==p.Podaj_cene(); }
```

```
Zofia Kruczkiewicz, ETE8305_2 37void TProdukt1::Wyswietl()
  { cout<<"Cena produktu: "<<cena<<", Nazwa produktu: "<<nazwa<<endl; }
```

```
//---------------------------------------------------------------------------
#include "TProdukt1.h" //zawartość pliku z funkcj
ą main//---------------------------------------------------------------------------int main(int argc, char* argv[])
{{ TProdukt1 produkt1("Zeszyt", 3.5), produkt2("Atrament", 1.6); produkt1.Wyswietl();produkt2.Wyswietl();if (produkt1.Porownaj_produkty(produkt2))
        cout<<"Produkty maja rowne atrybuty"<<endl;
  else cout<<"Produkty nie maja rownych atrybutow"<<endl;
  } cout<<"Tutaj juz nie ma obiektow"<<endl;
 //produkt1.Wyswietl();哪 C:\Settings\dydaktyka\Programowanie_obiek... | | | | | |
 cin.get();Wywolany zwykly konstruktor z parametrami<br>Wywolany zwykly konstruktor z parametrami
 return 0;Cena produktu: 3.5, Nazwa produktu: Zeszyt
}Cena produktu: 1.6, Nazwa produktu: Atrament
                          Wywolany konstruktor kopiujacy
                          Wywolany destrutor
                          Produkty nie maja rownych atrybutow
                          Wywolany destrutor
                          Wywolany destrutor
                          Tutaj juz nie ma obiektow
```